#### One Laptop per Child and Sugar: Collaborative, Joyful, and Self-empowered Learning

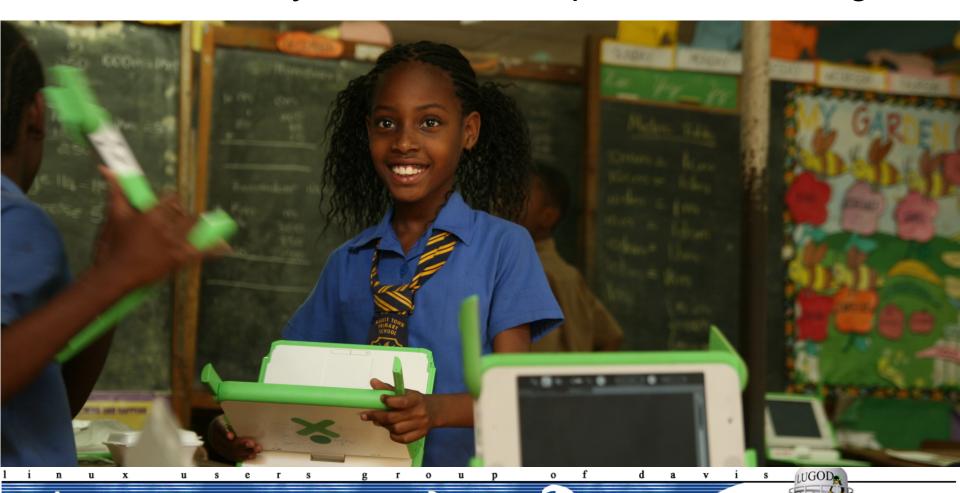

Sameer Verma, Ph.D. Professor Information Systems

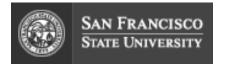

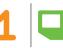

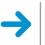

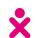

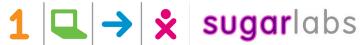

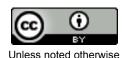

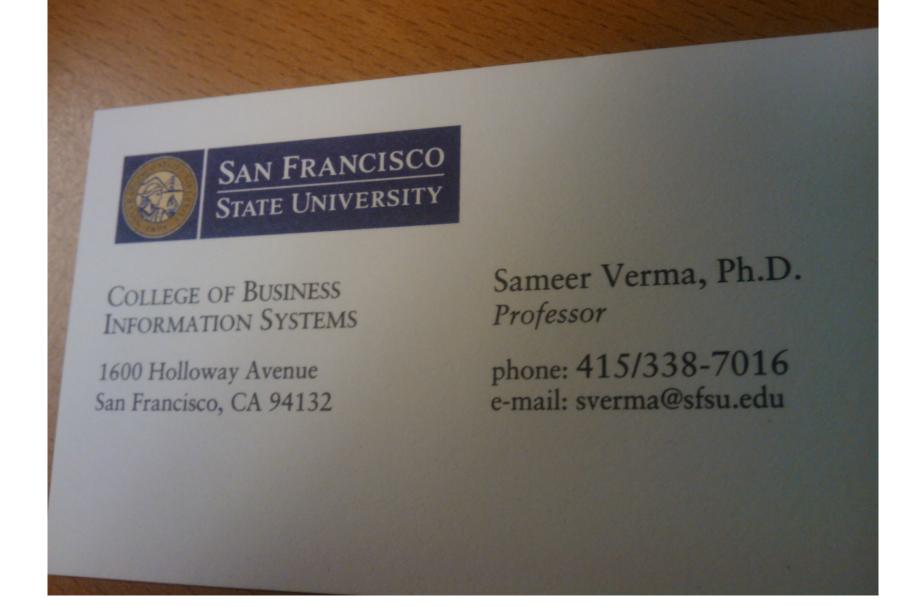

#### **Teach**

Computer Networks and Databases, Media Creation, Content Management and Delivery.

Free and Open Source, Creative Commons, Licensing, Collaborative Methodologies.

IT Strategy, Compliance, IT Audit, Governance, Identity Management.

#### Research

Diffusion and Adoption of Innovative Technologies

#### Service

The Commons Initiative at SF State http://commons.sfsu.edu

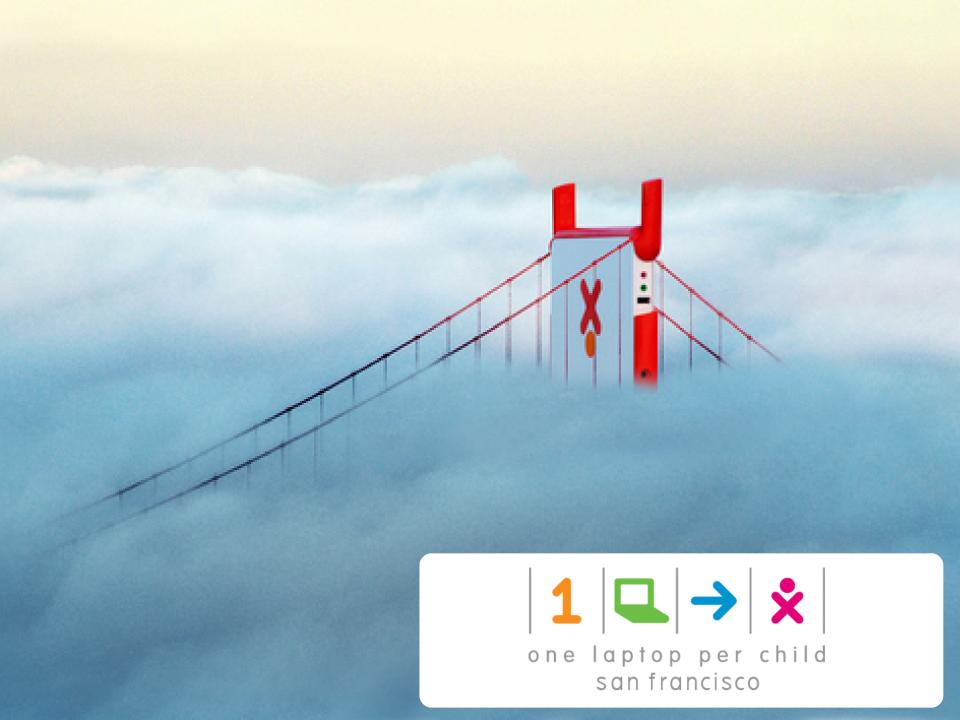

#### **OLPC San Francisco**

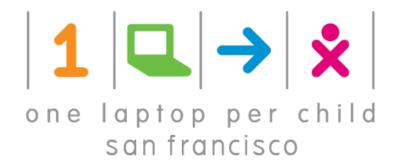

http://olpcsf.org

Afghanistan Armenia Haiti Honduras India Jamaica Madagascar **Pakistan** Philippines Senegal South Africa Uganda Tuva

San Francisco

## I work directly with...

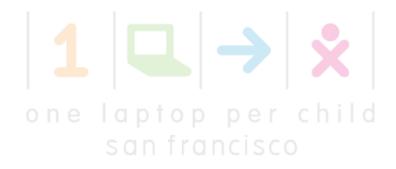

http://olpcsf.org

Armenia India Jamaica Madagascar Tuva

San Francisco

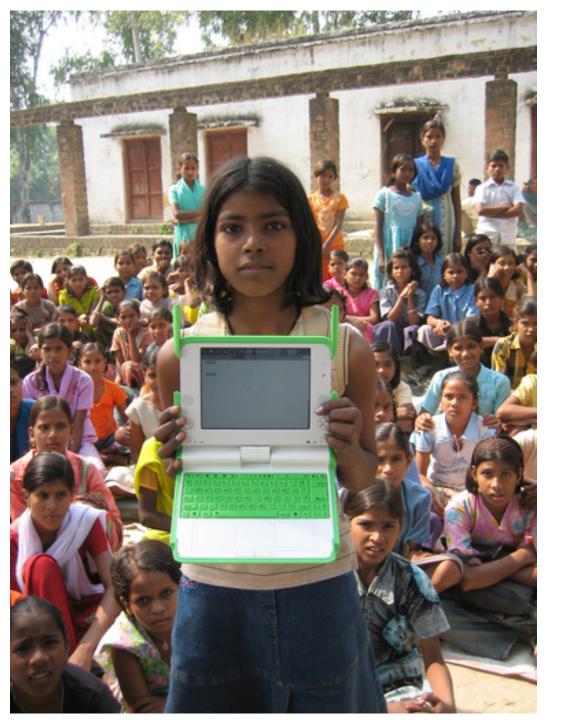

# Bhagmalpur, India

August Town, Jamaica

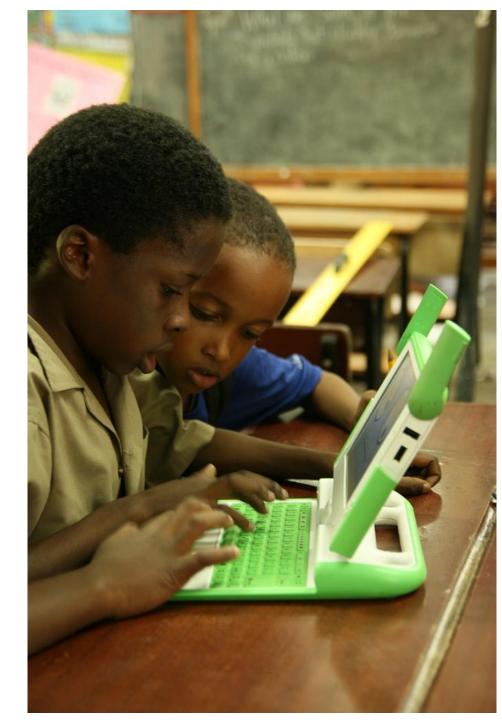

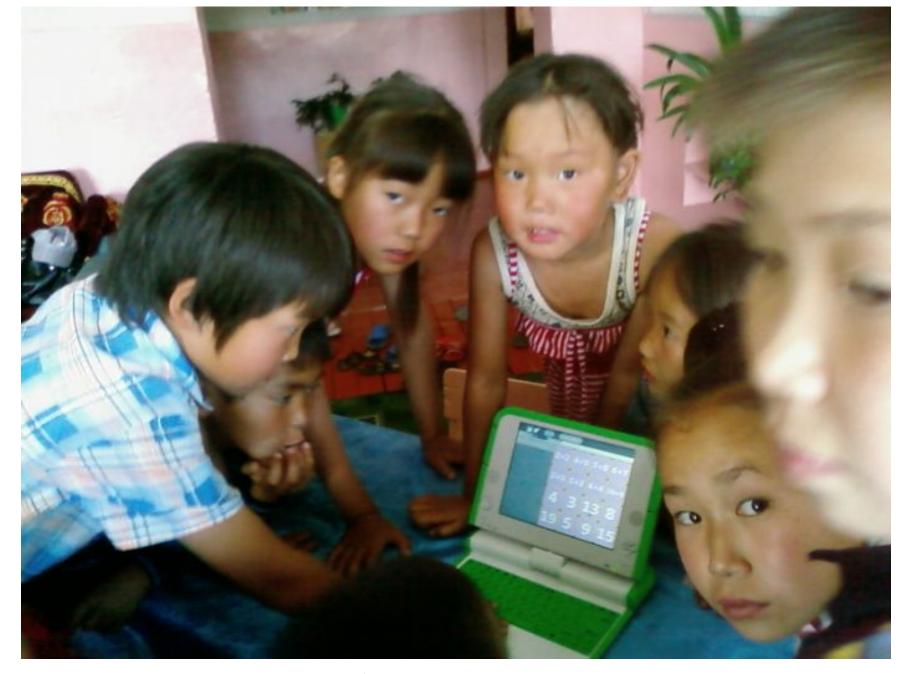

Bulun Bazhy, Tuva

#### **OLPC**

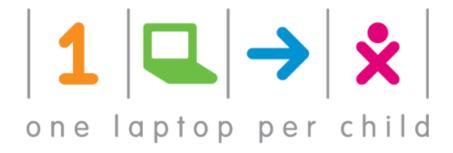

#### Mission

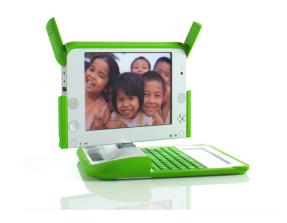

## OLPC's mission is to empower the world's children through education

We aim to provide each child with a rugged, low-cost, low-power, connected laptop. To this end, we have designed hardware, content and software for collaborative, joyful, and self-empowered learning. With access to this type of tool, children are engaged in their own education, and learn, share, and create together. They become connected to each other, to the world and to a brighter future.

#### Worldwide

40+ countries, 30+ languages, 3 million laptops, 350+ applications

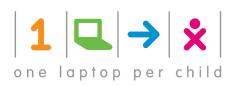

sugarlabs

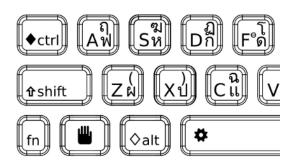

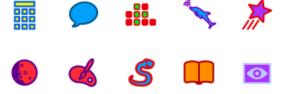

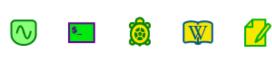

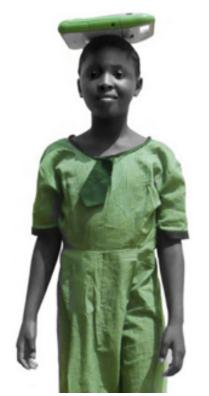

#### Grounded in Education

Built from the ground up, for one purpose

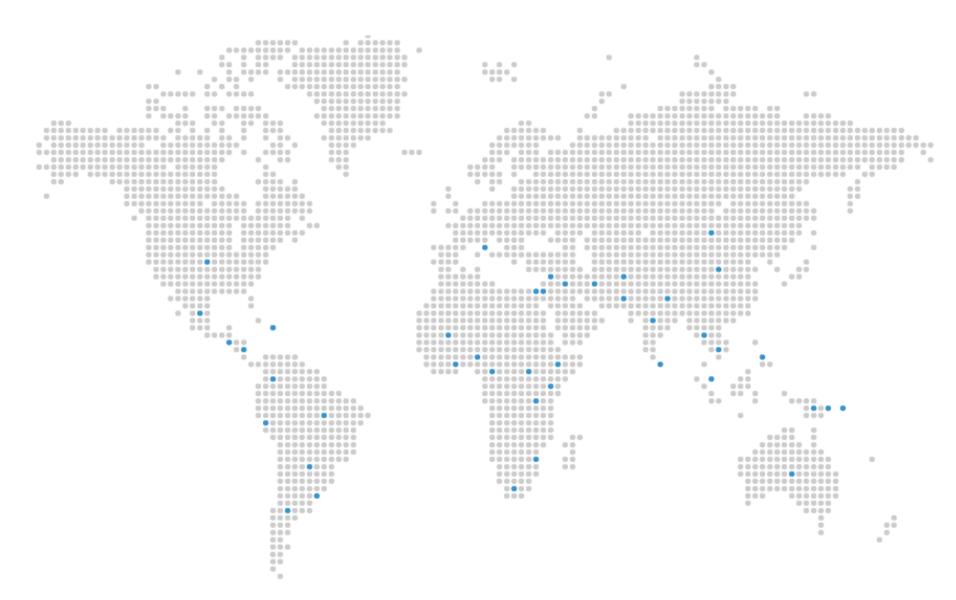

Around the world...

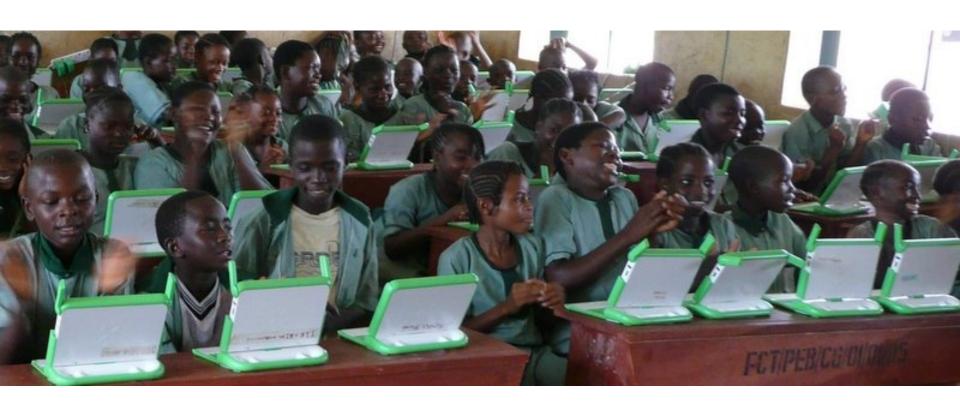

School Galadima, Abuja City, Nigeria See http://wiki.laptop.org/go/Galadima

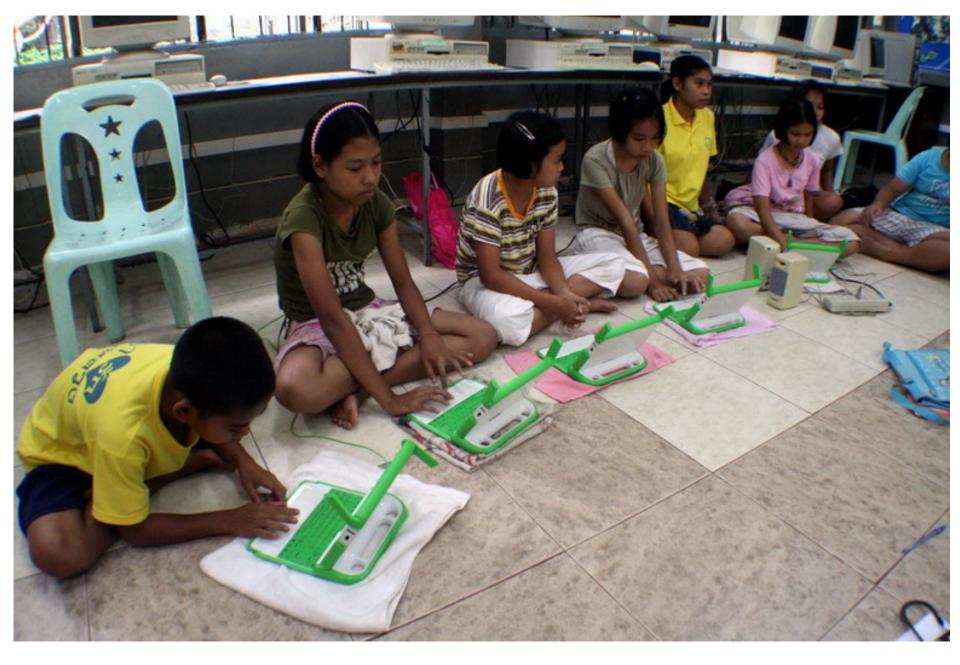

Samkha village located in the suburbs of northern Thailand See http://wiki.laptop.org/go/OLPC\_Thailand/Ban\_Samkha

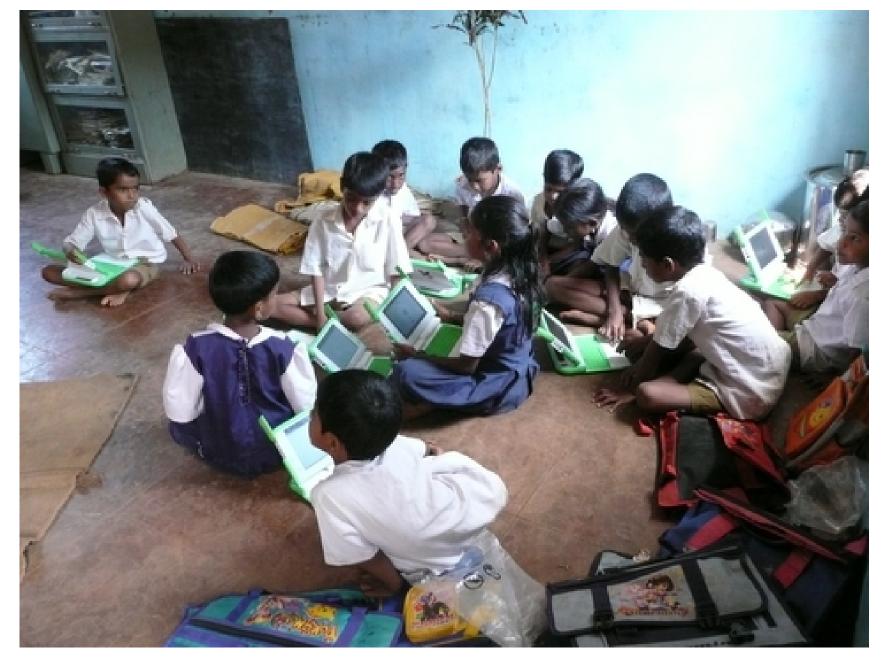

Khairat school is India's pilot site. See <a href="http://wiki.laptop.org/go/OLPC\_India">http://wiki.laptop.org/go/OLPC\_India</a>

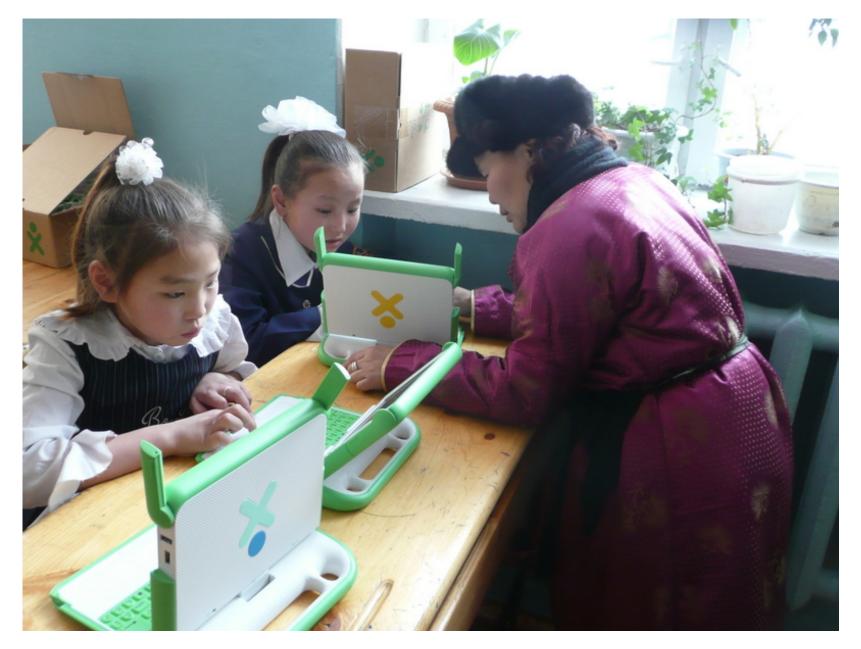

Mongolia. See http://wiki.laptop.org/go/Ulaanbaatar

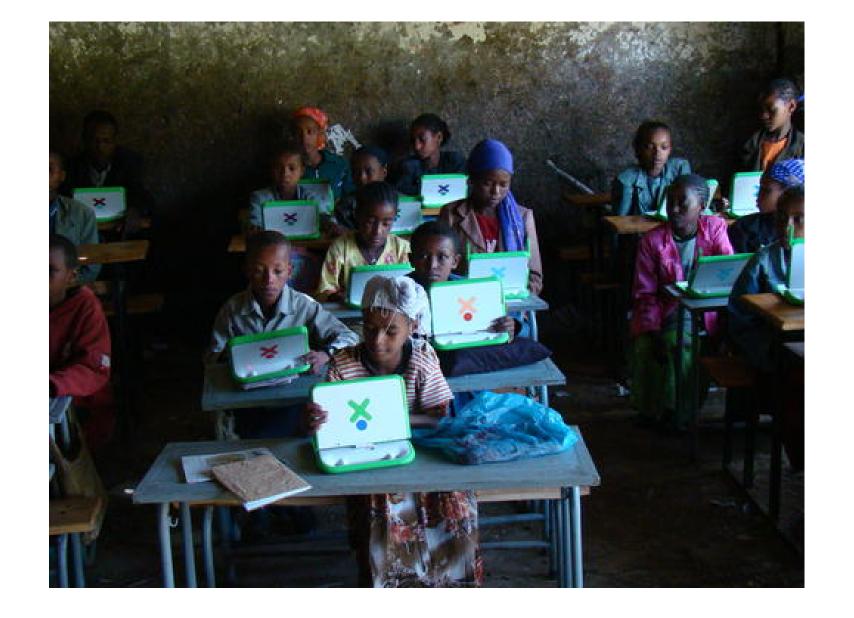

Ethiopia

See http://www.reactivated.net/weblog/archives/2008/10/olpc-ethiopia-updates/

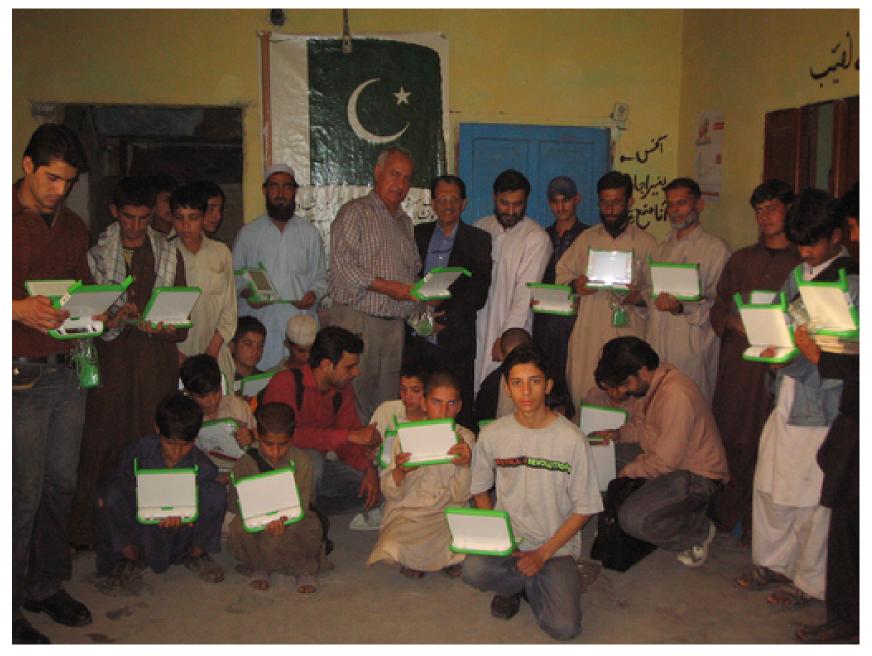

Afghanistan refugee camp, Pakistan http://wiki.laptop.org/go/OLPC\_Pakistan/Atlas\_School

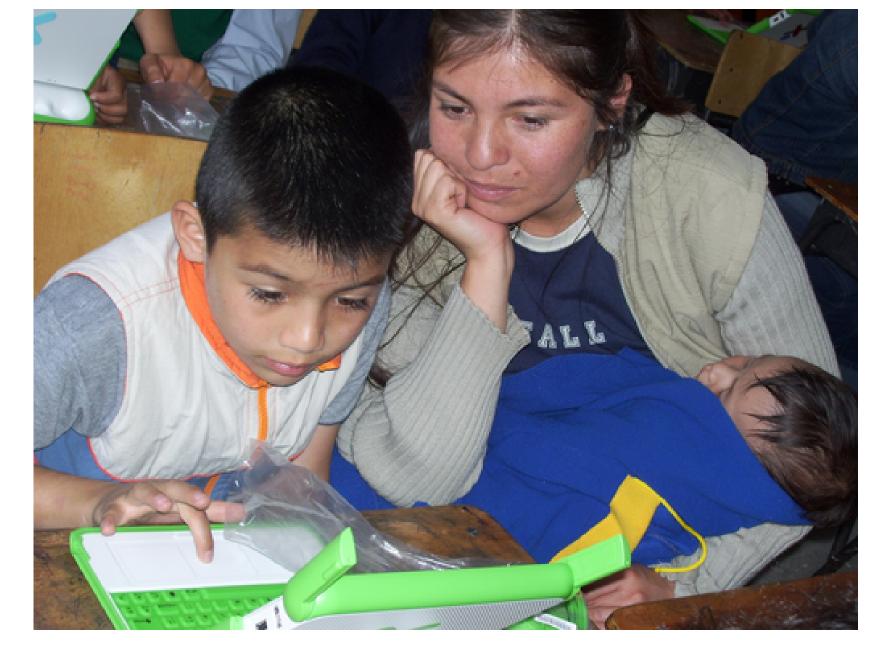

Colombia.
See http://wiki.laptop.org/go/OLPC\_Colombia

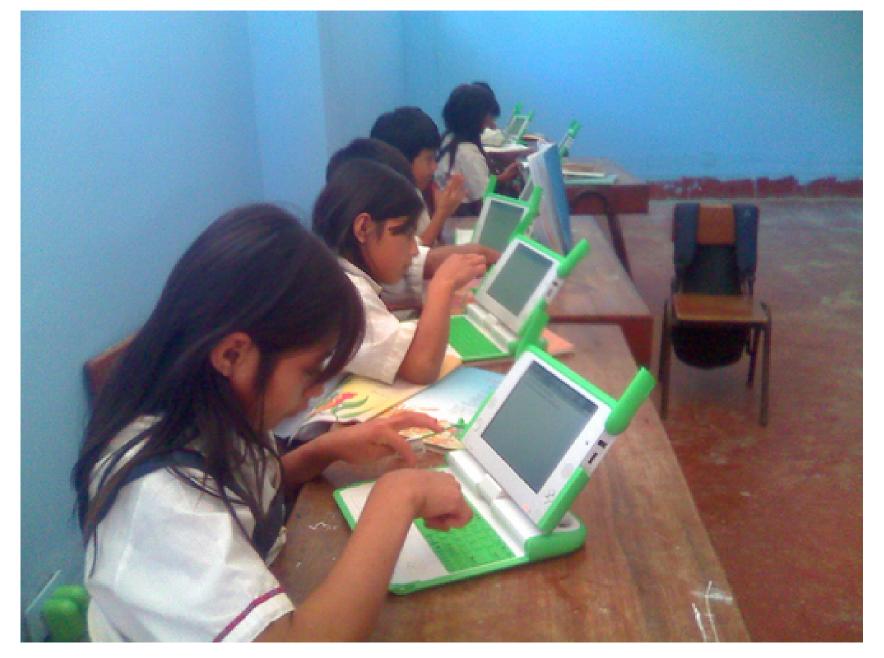

Peru.
See http://wiki.laptop.org/go/OLPC\_Peru

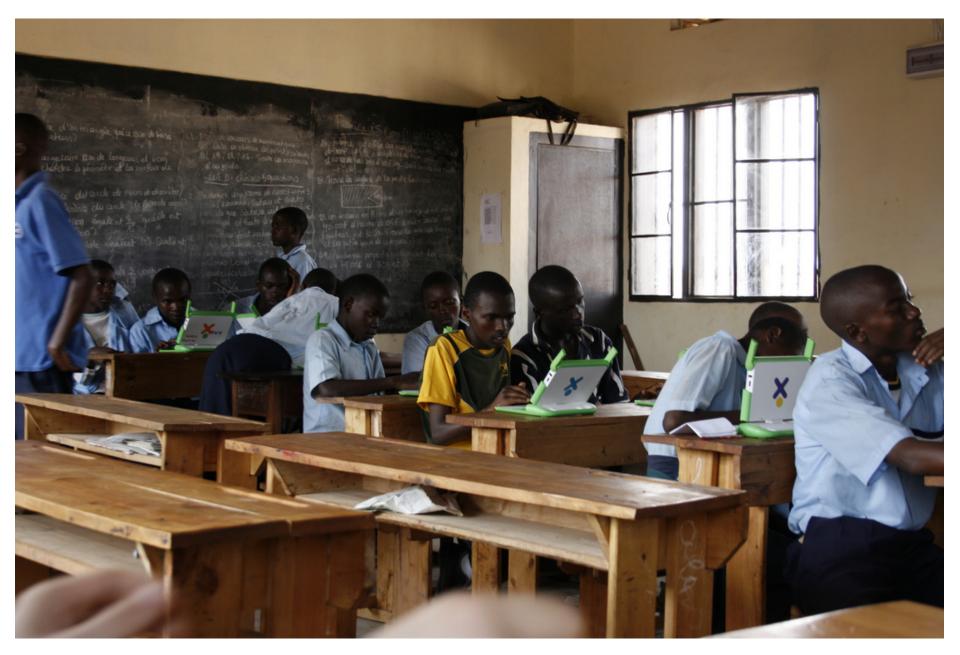

Rwanda.
See http://wiki.laptop.org/go/OLPC\_Rwanda

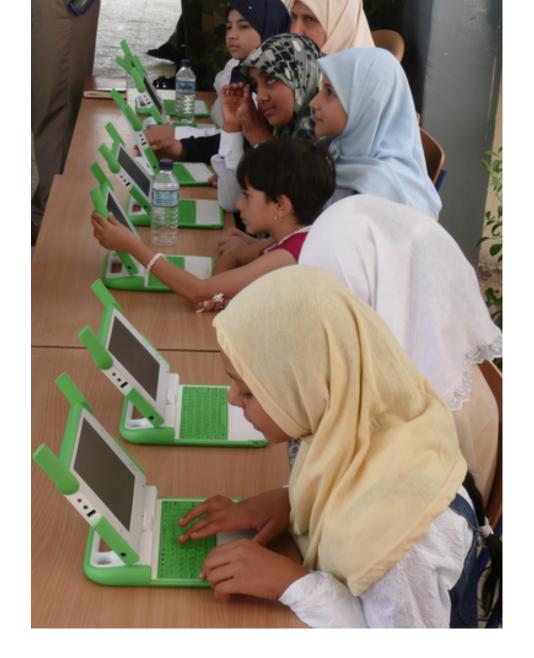

Iraq.
See http://wiki.laptop.org/go/OLPC\_Iraq

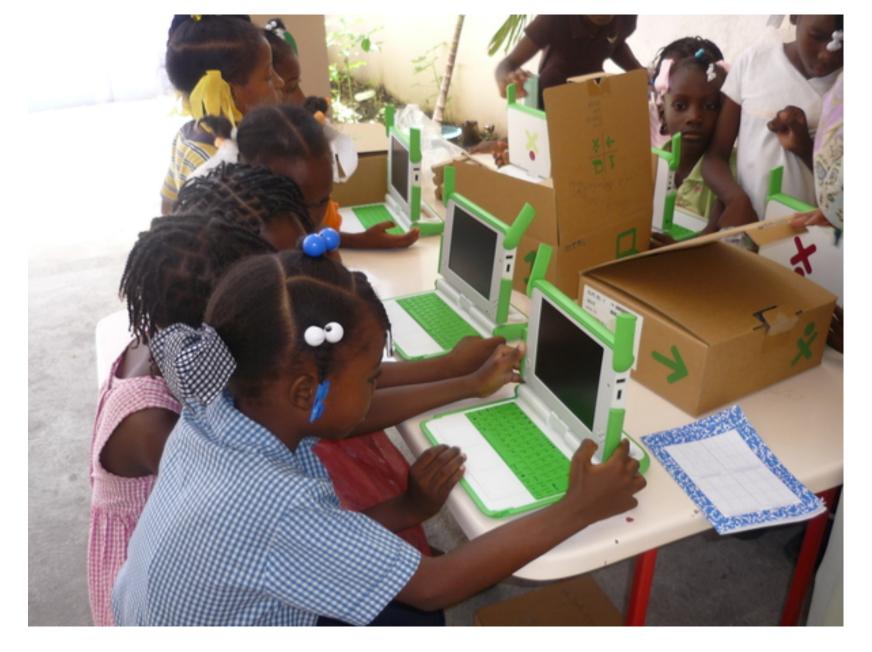

Haiti. See http://wiki.laptop.org/go/Haiti

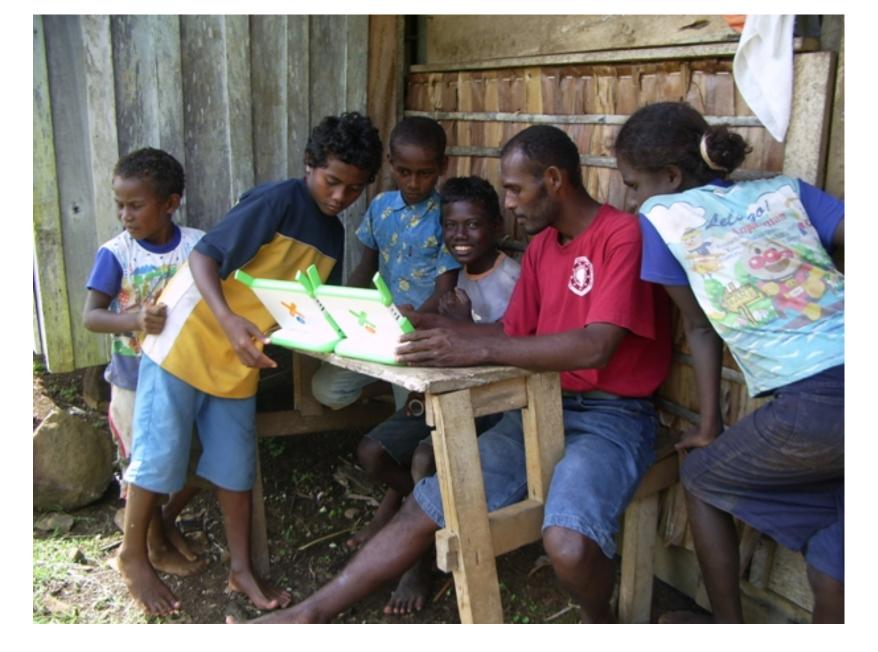

Solomon Islands. See http://wiki.laptop.org/go/OLPC\_Solomon\_Islands

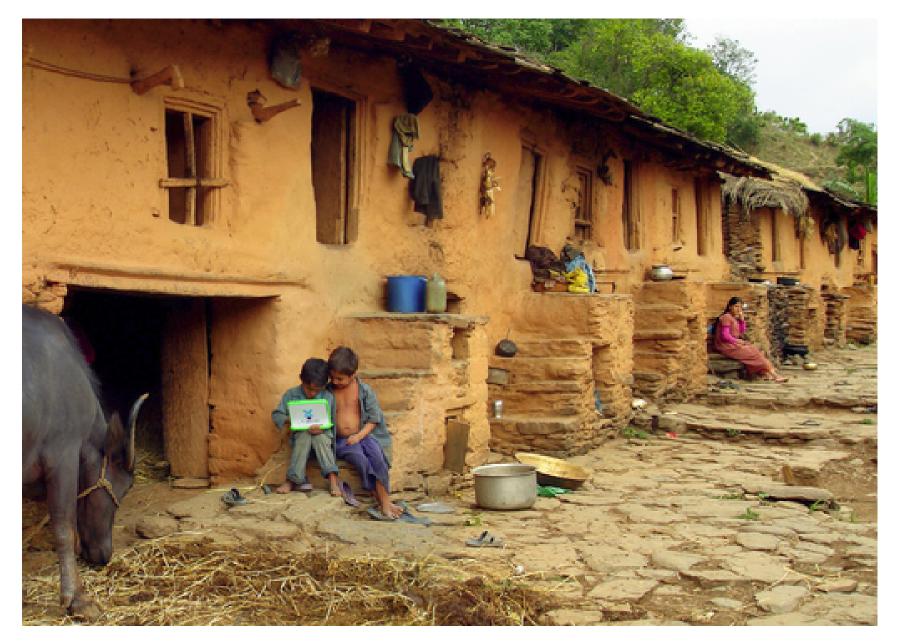

Nepal.
See http://wiki.laptop.org/go/OLPC\_Nepal

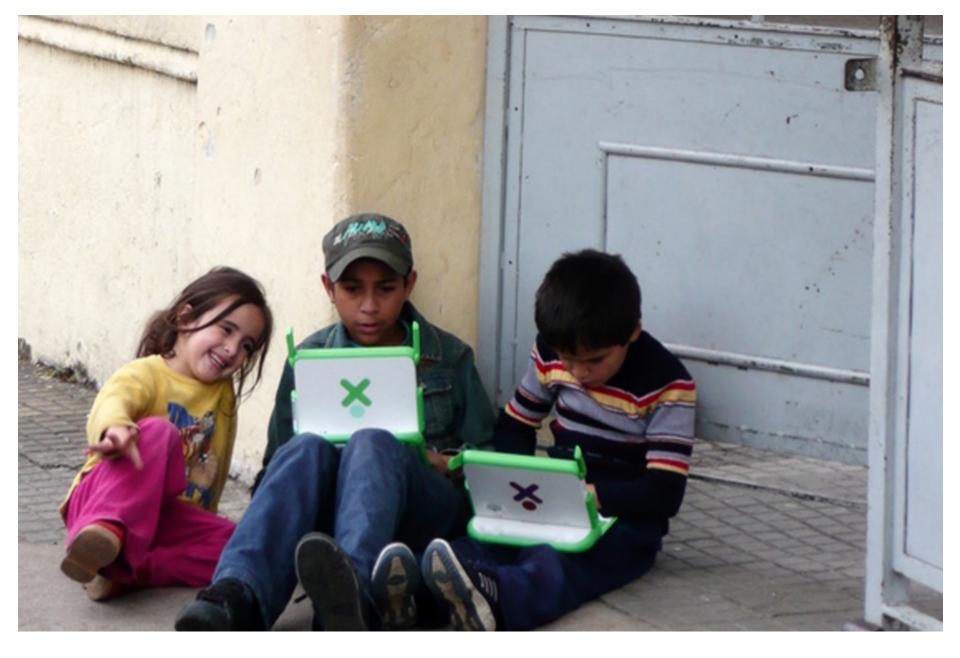

Uruguay. See http://www.ceibal.edu.uy

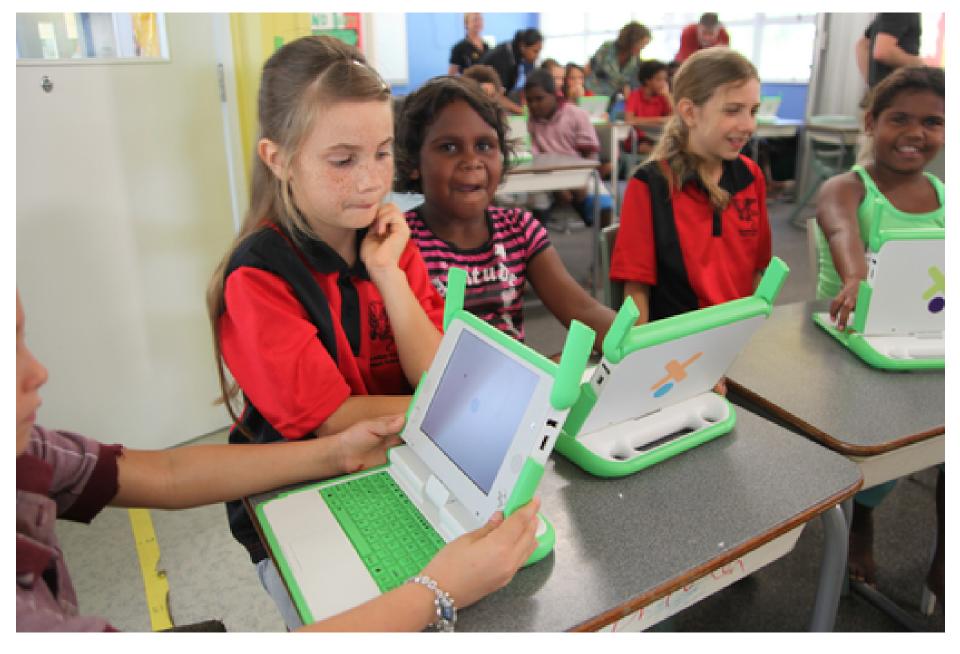

Australia. See http://laptop.org.au

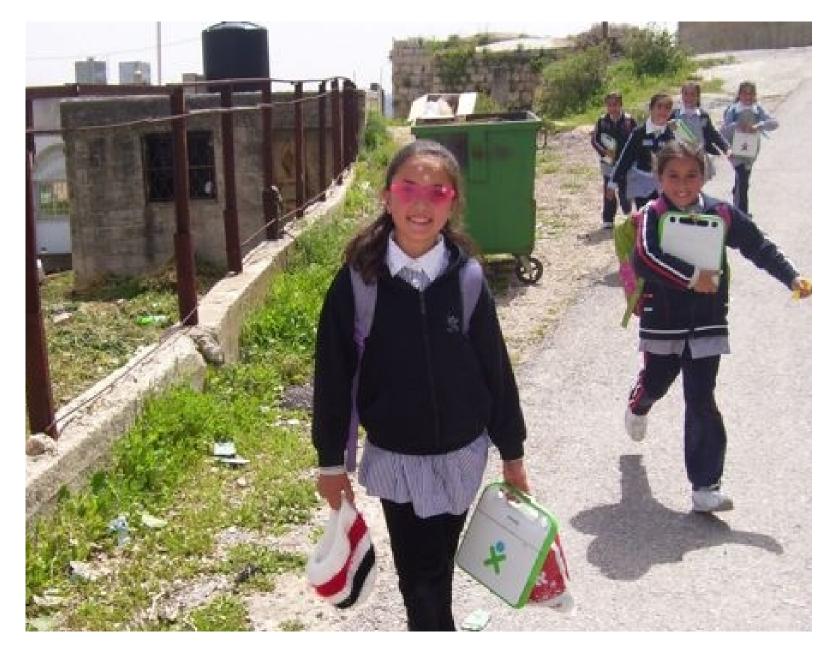

West Bank, Palestine. UN Relief and Works Agency See <a href="http://laptop.org/en/children/countries/mideast.shtml">http://laptop.org/en/children/countries/mideast.shtml</a>

## Deployments worldwide

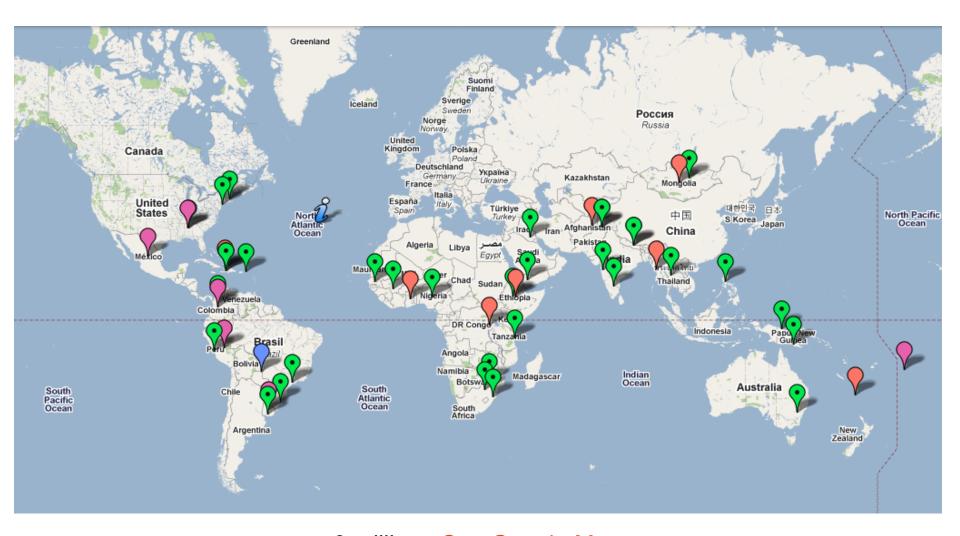

~ 3 million See Google Maps Also see: http://wiki.laptop.org/go/Property:Number\_of\_manufactured\_laptops

## Seymour Papert

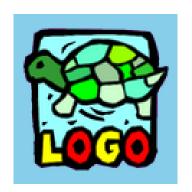

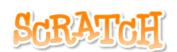

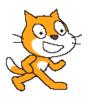

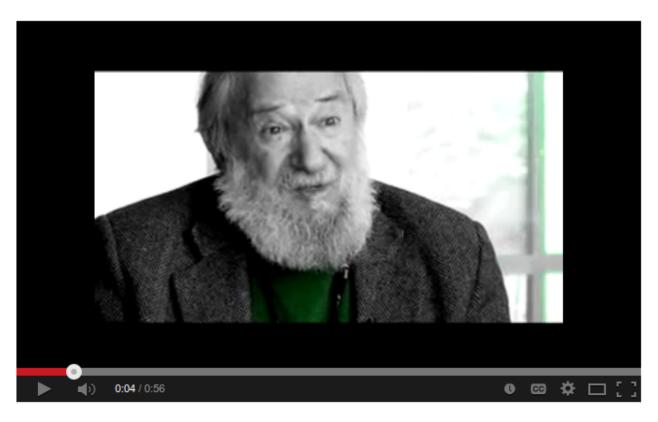

https://www.youtube.com/watch?v=FQCZa8MyWlg

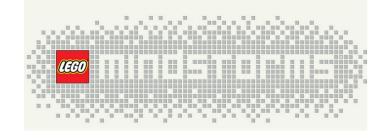

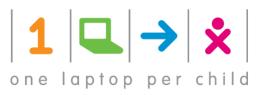

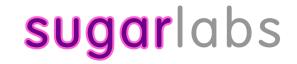

### 2005

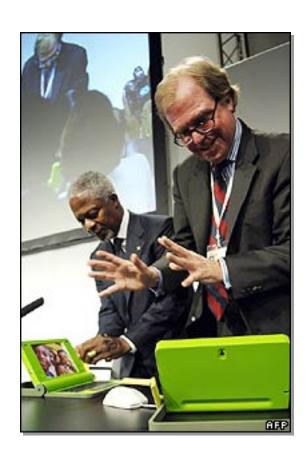

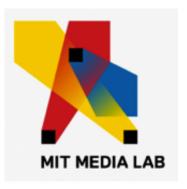

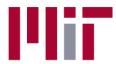

Massachusetts Institute of Technology

## Mission and Principles

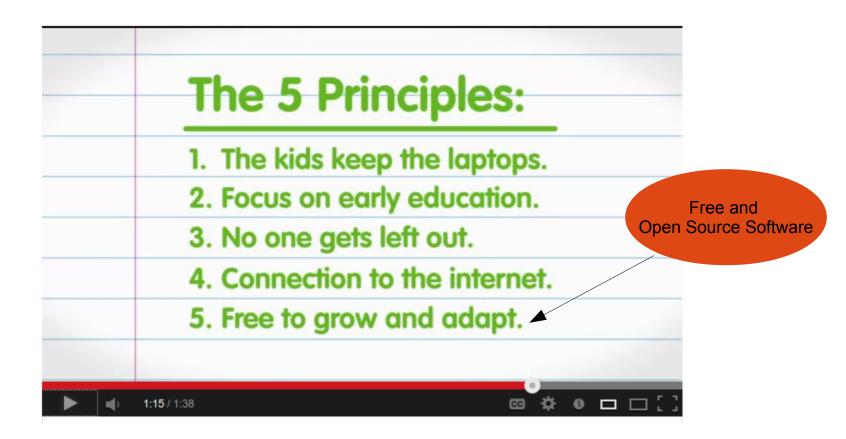

www.youtube.com/watch?v=c-M77C2ejTw

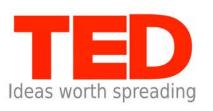

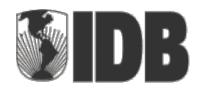

#### Inter-American Development Bank

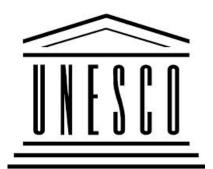

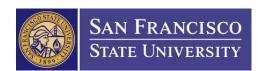

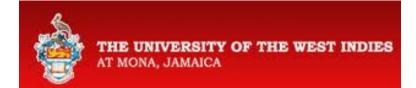

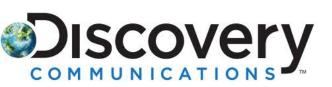

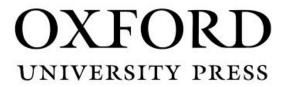

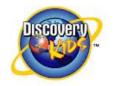

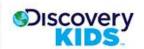

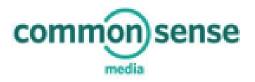

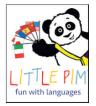

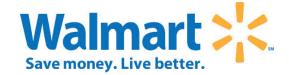

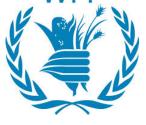

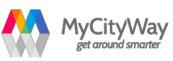

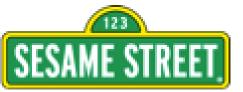

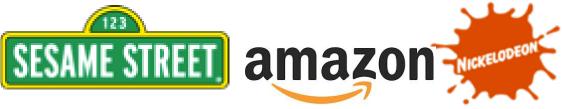

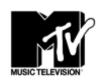

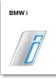

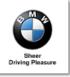

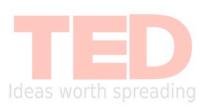

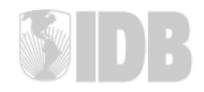

**Inter-American Development Bank** 

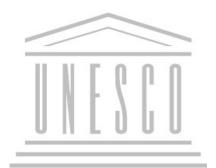

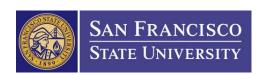

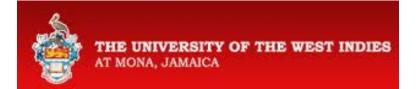

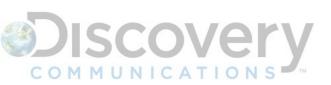

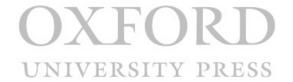

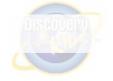

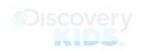

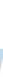

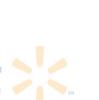

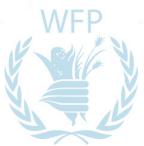

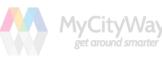

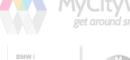

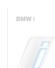

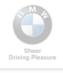

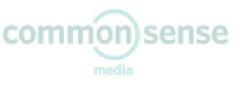

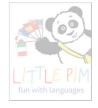

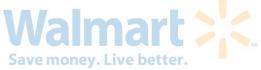

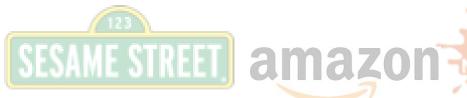

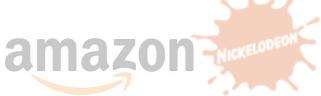

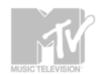

## Memorandum of Understanding

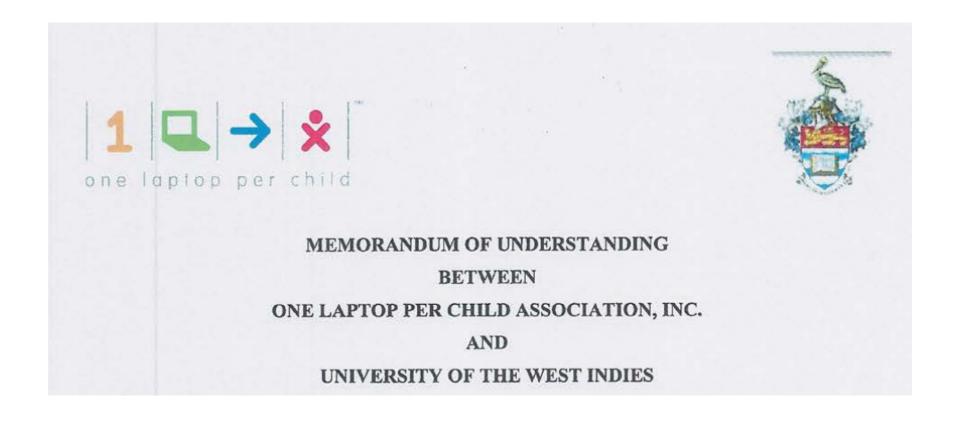

#### Research and Service

#### ARTICLE I

OLPC and UWI will use their best efforts to establish a long-term cooperation and collaboration in the field of 1:1 computing in certain primary schools in in Jamaica and the wider Caribbean. OLPC is interested in pursuing opportunities in the areas of Education, Technology and Outreach.

The Parties agree to work together to support the OLPC Jamaica volunteer community through regular meetings, institutional support and the facilitation of OLPC Projects in Jamaica. Further, the parties agree to support faculty research, community service, student projects and internships in the OLPC context. These may include, but are not limited to pedagogical approaches, content generation, software development, hardware testing, network analysis, community outreach and other related topics that go towards ensuring the sustainability of OLPC in Jamaica and the Caribbean.

### Pilot Studies

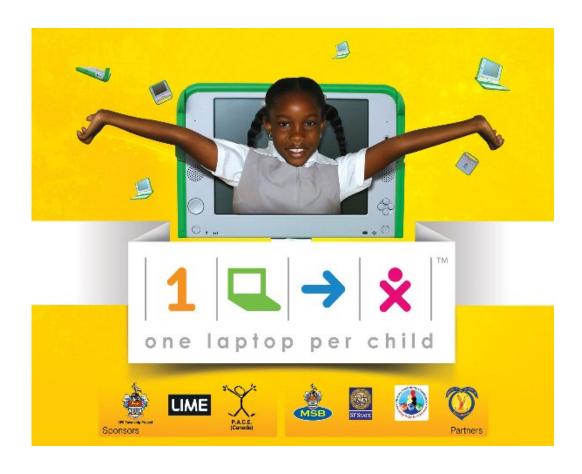

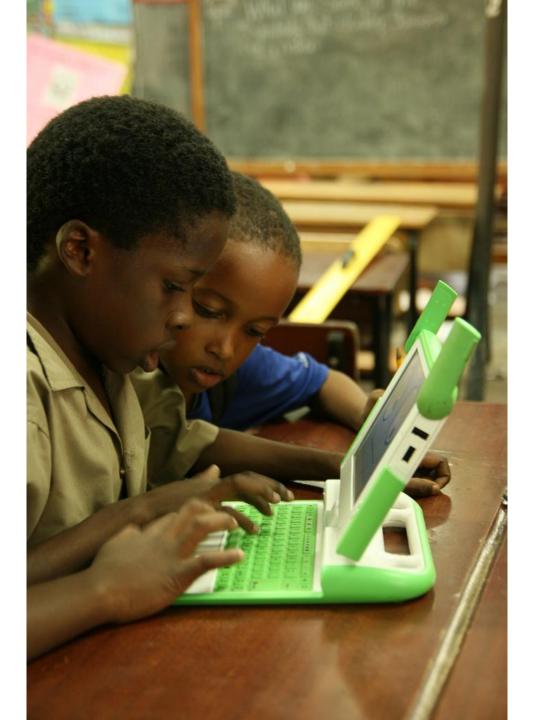

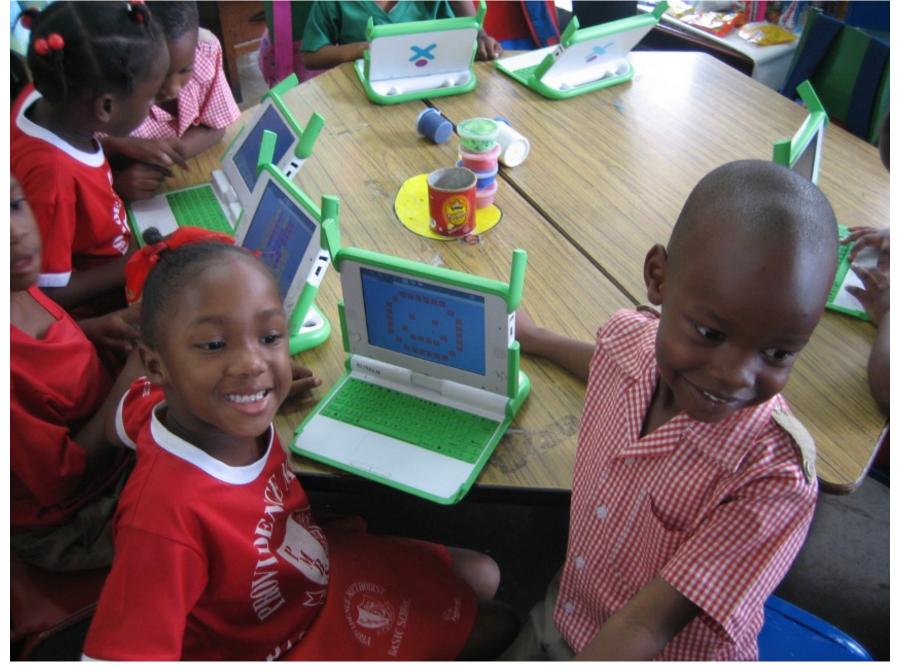

Providence Basic School

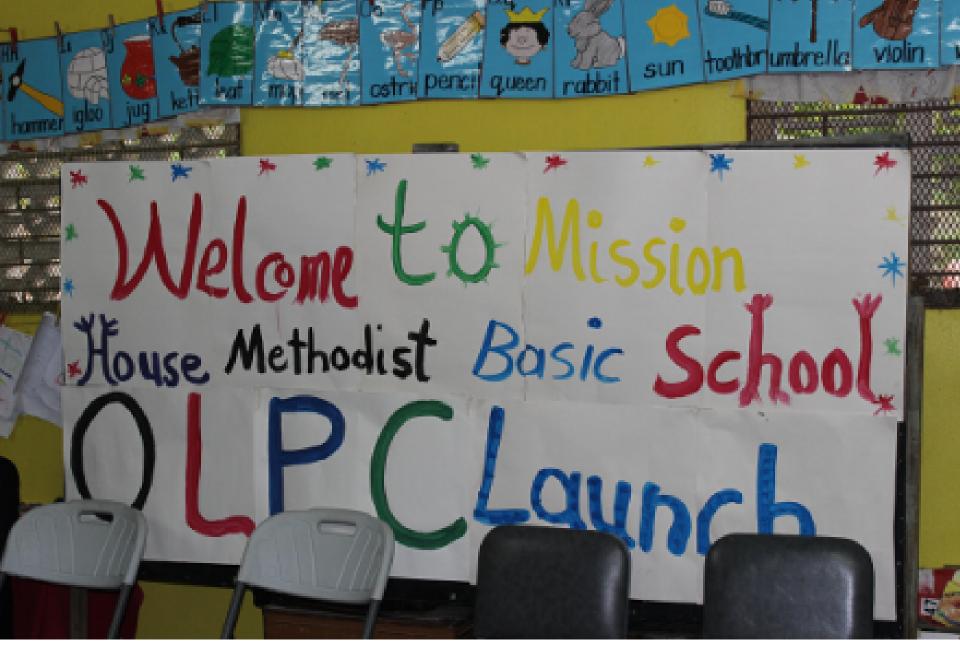

Mission House Basic School

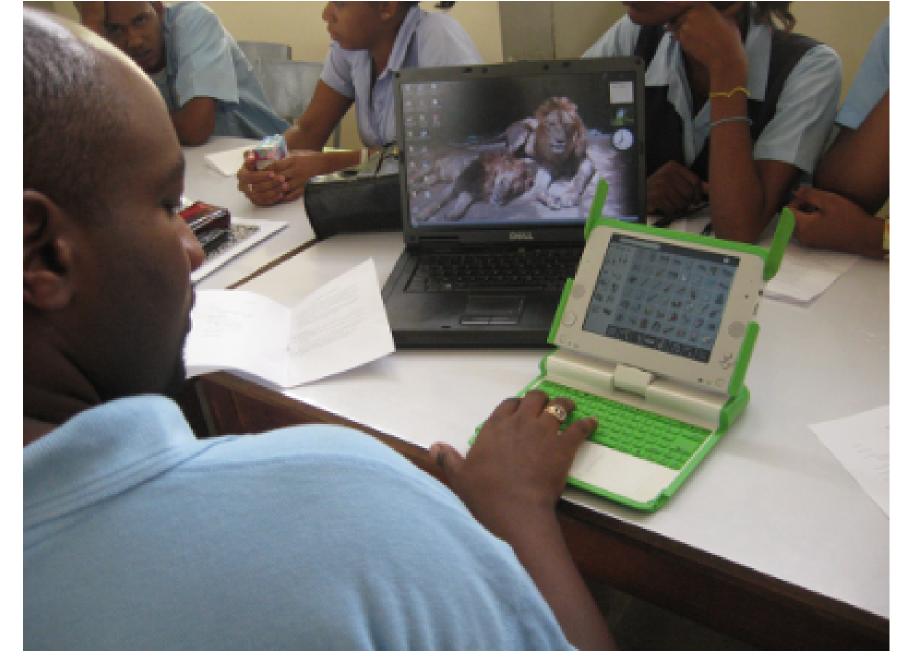

Moneague College

# Memorandum of Understanding

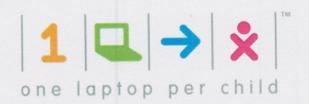

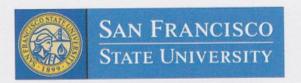

#### MEMORANDUM OF UNDERSTANDING

#### BETWEEN

ONE LAPTOP PER CHILD ASSOCIATION, INC.

#### AND

#### SAN FRANCISCO STATE UNIVERSITY

This Memorandum of Understanding ("MOU") is entered into on December 20,2011 by and between One Laptop per Child Association, Inc. ("OLPC"), a non-profit organization located in Miami, Florida and San Francisco State University ("SFSU"), a university located in San Francisco, California (hereinafter each individually a "Party" and collectively as the "Parties").

**WHEREAS**, the Parties share a common interest in working together to promote the education around the world. In light of this common mission, the Parties agree to discuss the joint implementation of "One Laptop Per Child" projects in San Francisco Bay Area, California and around the world;

WHEREAS, OLPC anticipates that the expertise of SFSU, its staff and students will be essential to the successful implementation of such programs;

#### Rural and Remote

Bhagmalpur (भागमलपुर) village, District Jaunpur, Uttar Pradesh, India

lat + long = http://tinyurl.com/bhagmalpur

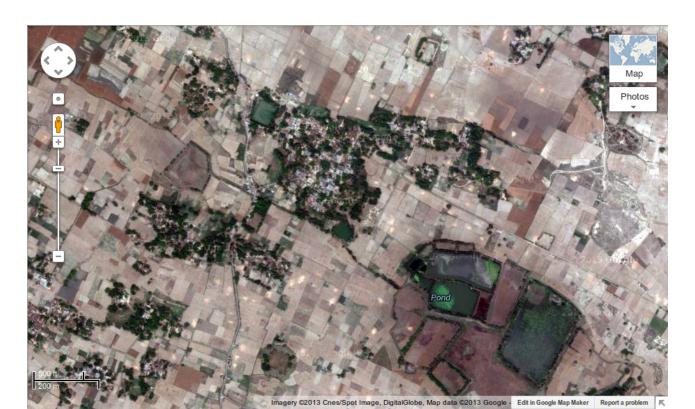

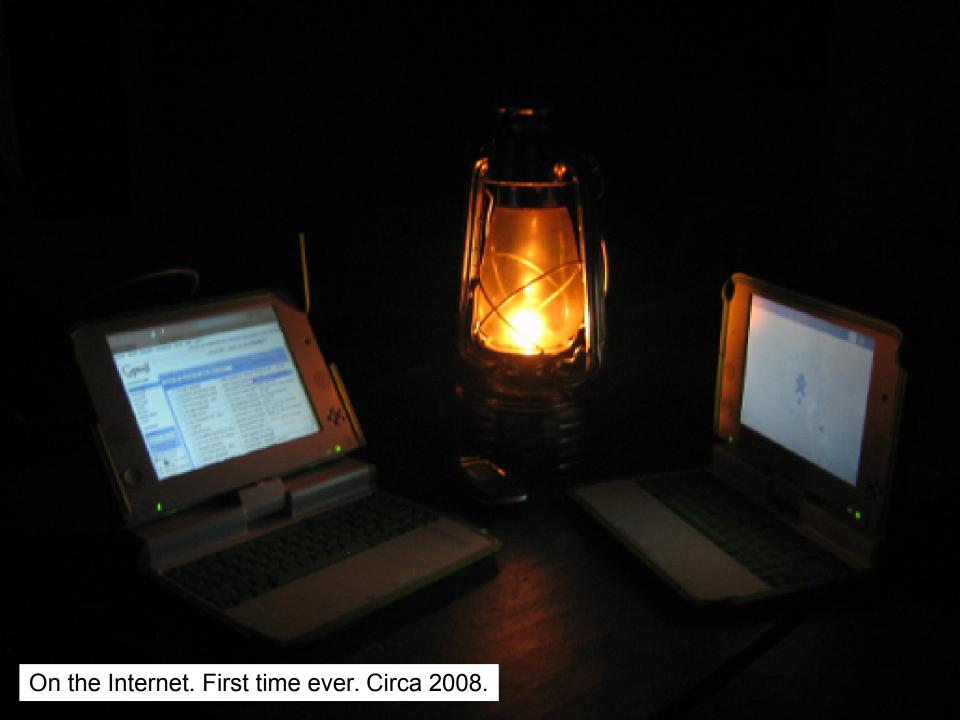

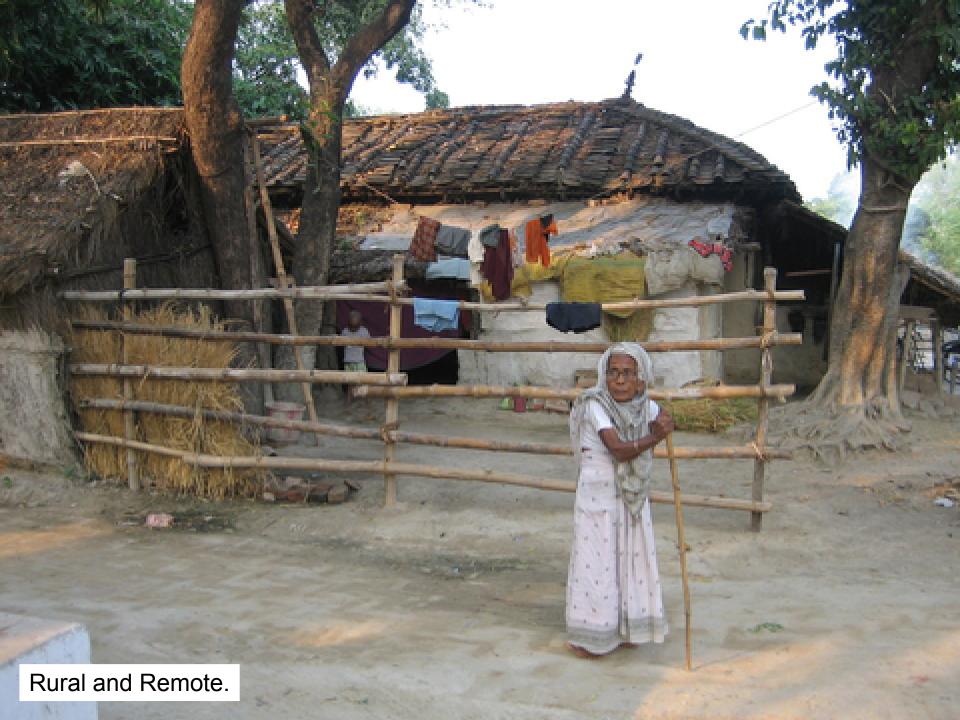

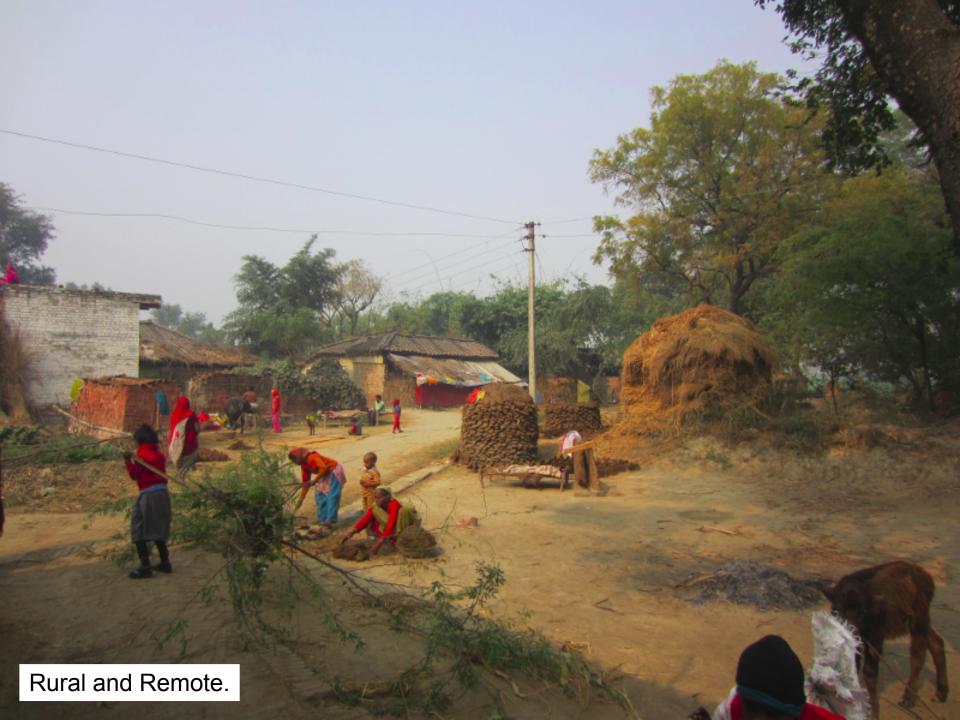

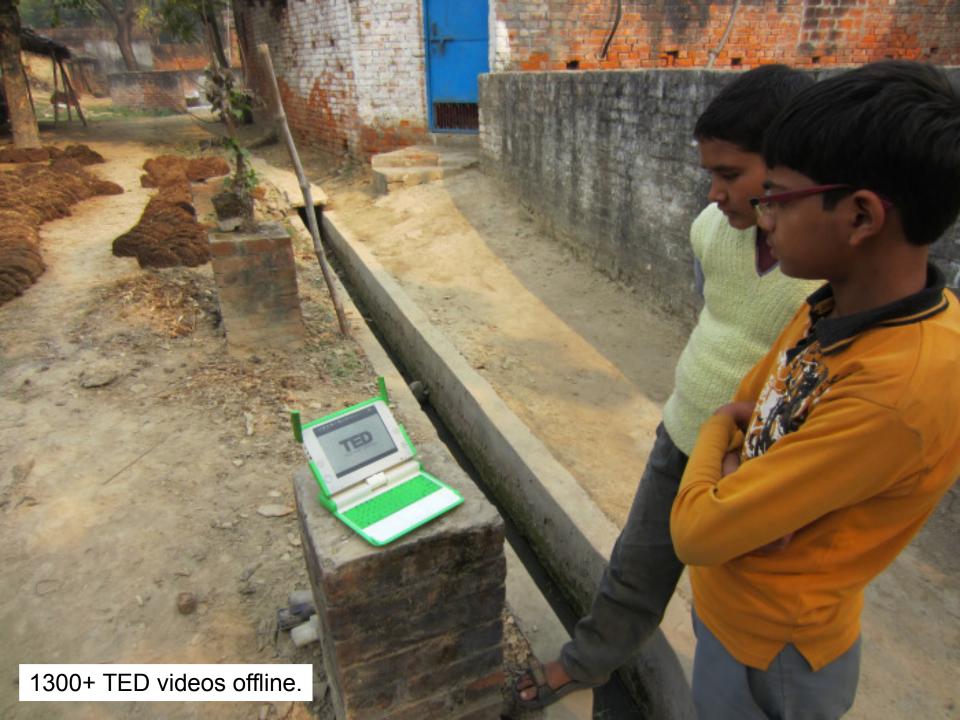

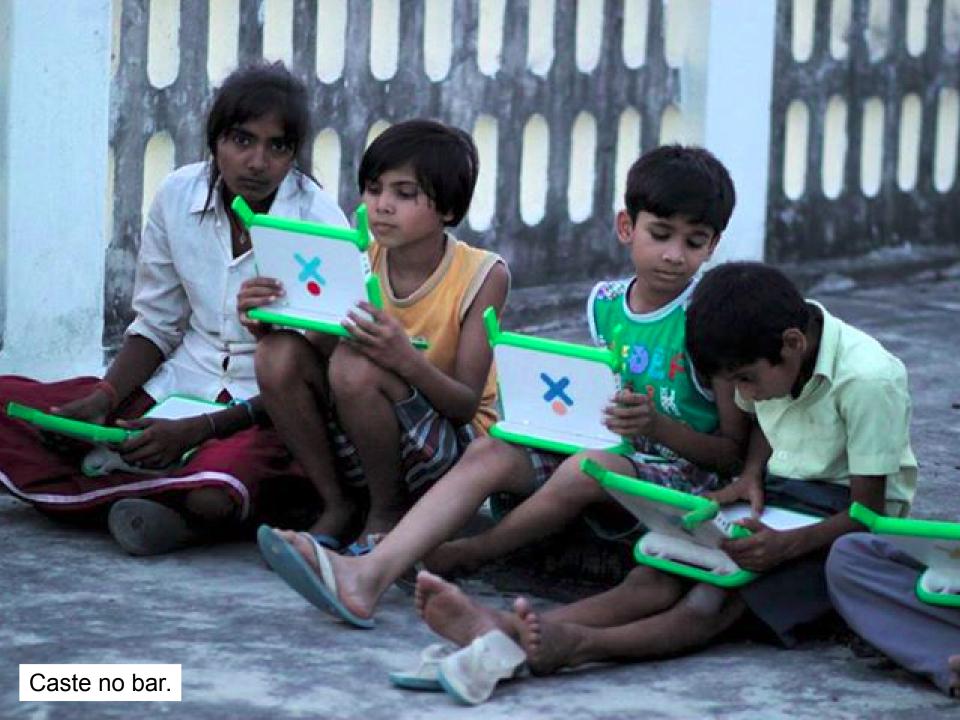

#### The State of Hardware

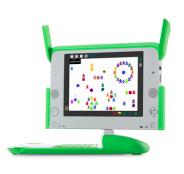

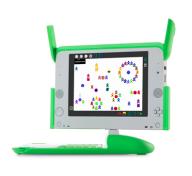

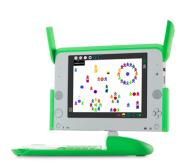

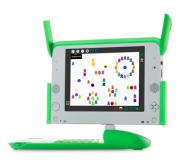

XO-1 XO-1.5

x86 x86 AMD Geode VIA 433MHz 1GHz XO-1.75

ARM
Marvell
Armada610 SoC
800MHz
Single core

XO-4

Touch

ARM
Marvell
PXA2128 SoC
1GHz
Multi-core

#### Hardware

4<sup>th</sup> generation OLPC XO laptop Multi-core ARM Touchscreen

Wi-Fi(n), Camera, Microphone, Sensors, Laptop/Tablet, USB, HDMI...

Robust, built for a kid!

# Software, Content and Learning

# Sugar Learning Environment

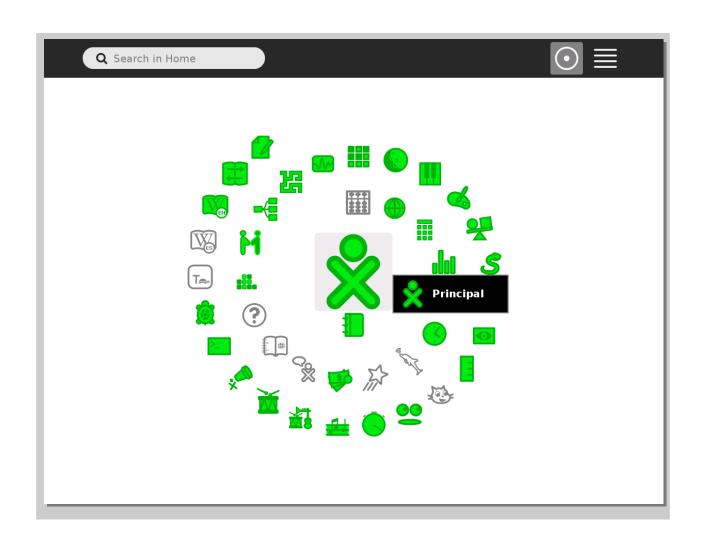

### **Word Processor**

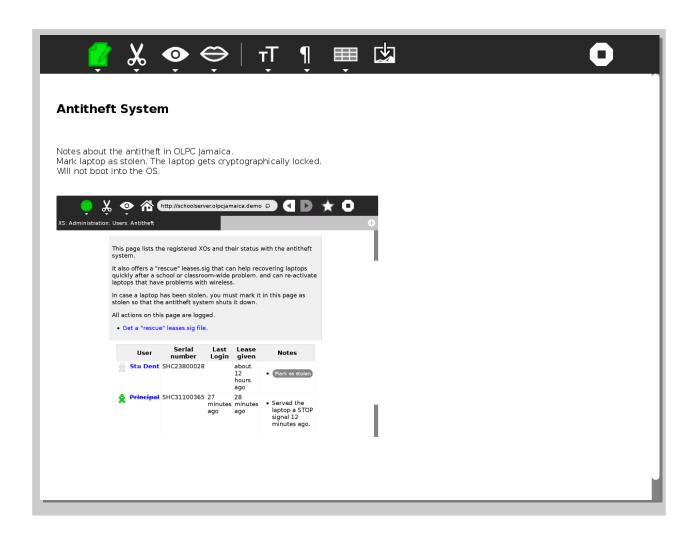

#### Search for a Book

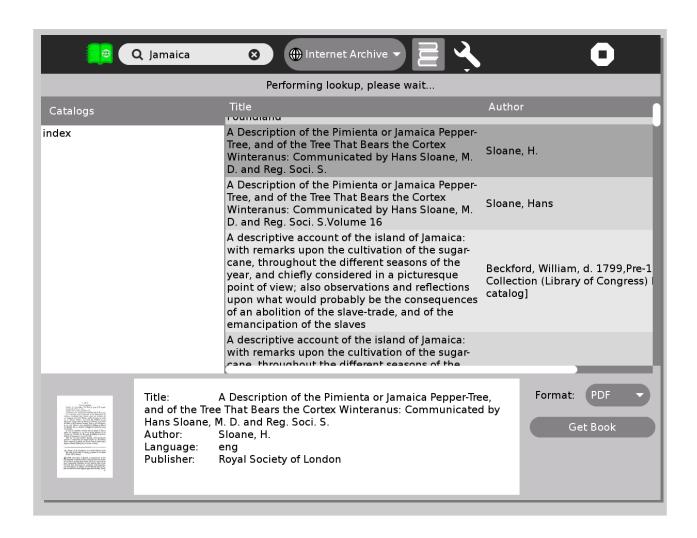

### Read a Book

| <u> </u>                                                                                                    |
|----------------------------------------------------------------------------------------------------|
|                                                                                                    |
|                                                                                                    |
| $\frac{1}{1}$                                                                                                    |
| A Runaway Reef                                                                                                    |
| THE YEAR 1866 was marked by a bizarre development, an unexplained and downright inexplicable phenomenon that surely no one has forgotten. Without getting into those rumors that upset civilians in the seaports and deranged the public mind even far inland, it must be said that professional seamen were especially alarmed. Traders, shipowners, captains of vessels, skippers, and master mariners from Europe and America, naval officers from every country, and at their heels the various national governments on these two continents, were all extremely disturbed by the business. |
| In essence, over a period of time several ships had                                                                                                    |

Text-to-speech can read highlighted parts of the book to the child

### Paint a Picture

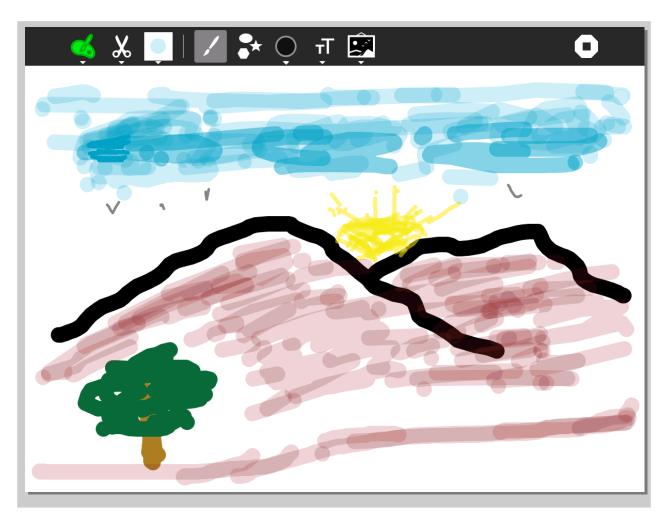

Done with a real paintbrush. No capacitive stylus required. Even a twig will do!

#### Browse the Web

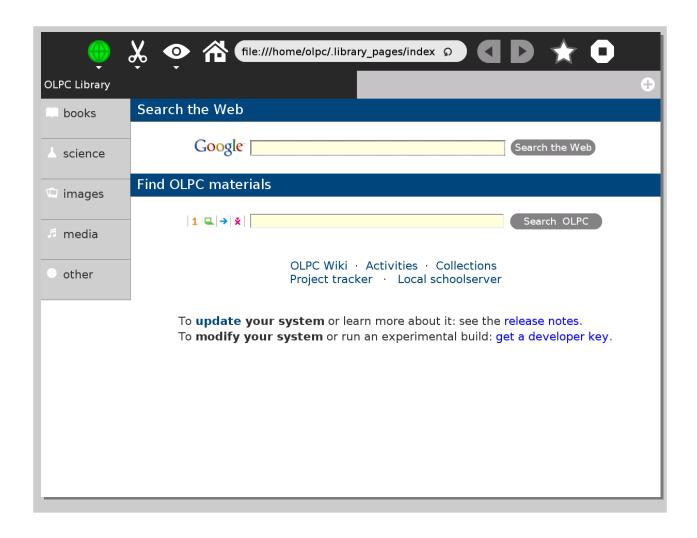

### Work with Sensors

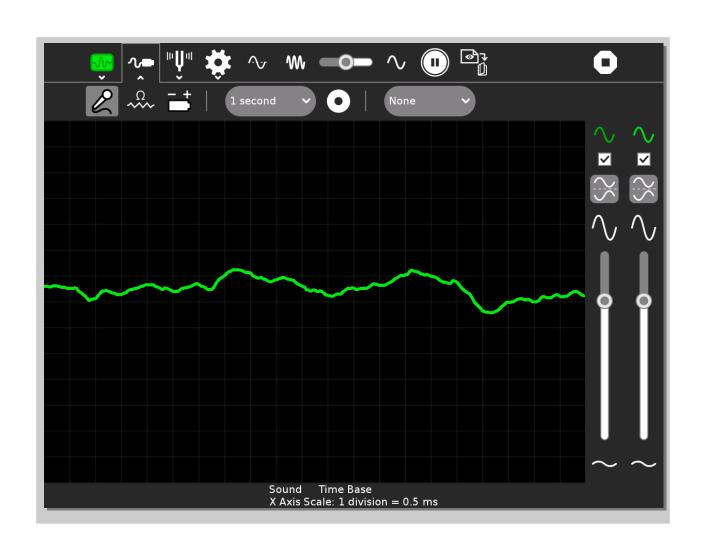

# Simulate with Physics

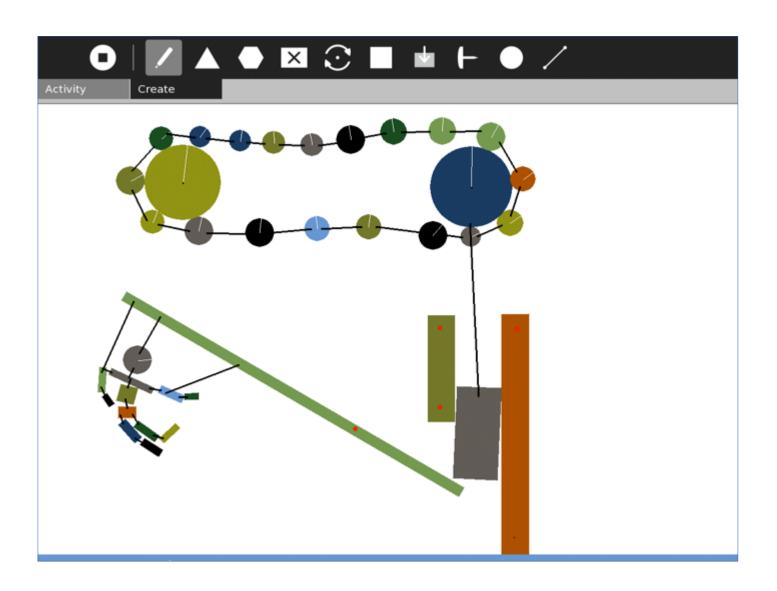

# Telescope

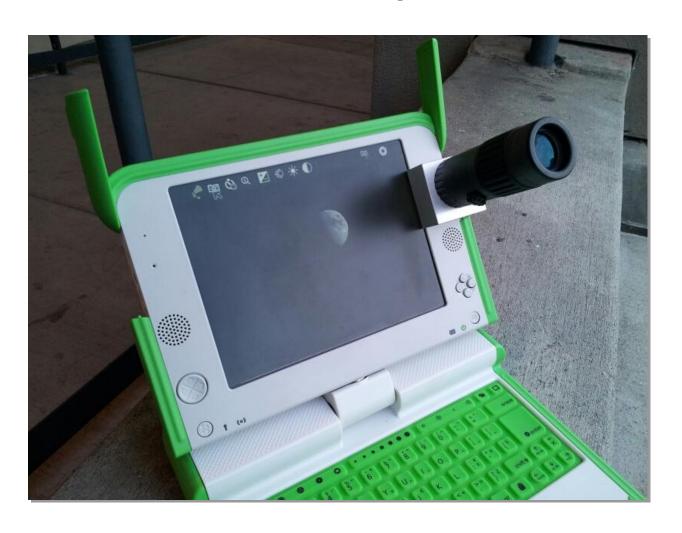

# Magnifier

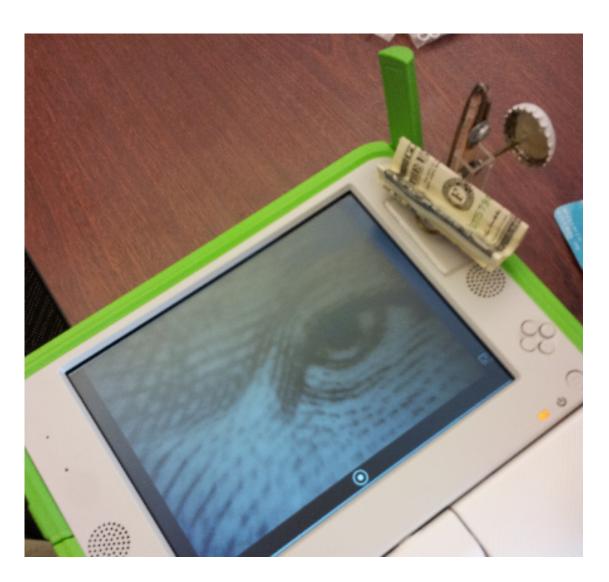

# Audio, Photo, Video

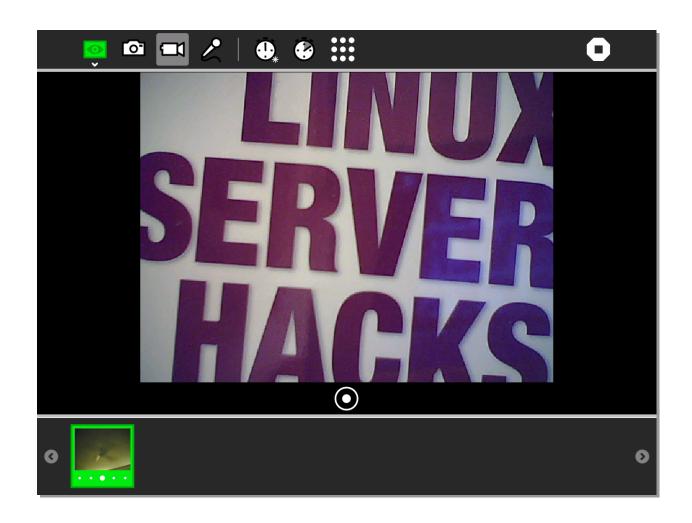

# Scratch and Lego Robots

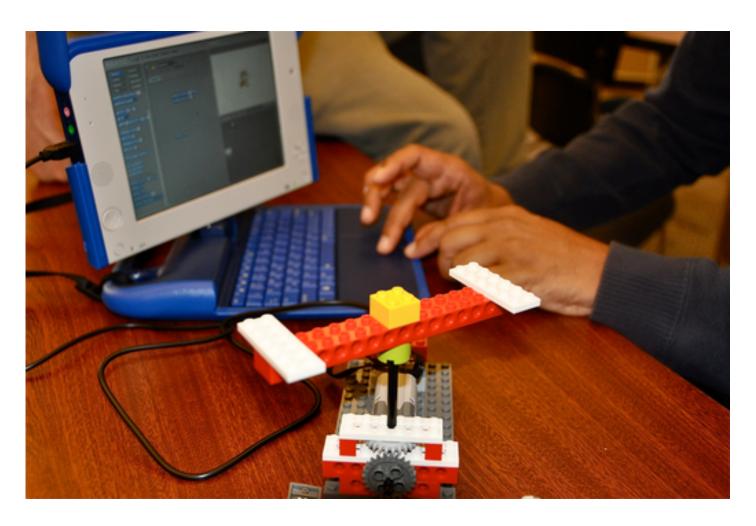

### Abacus

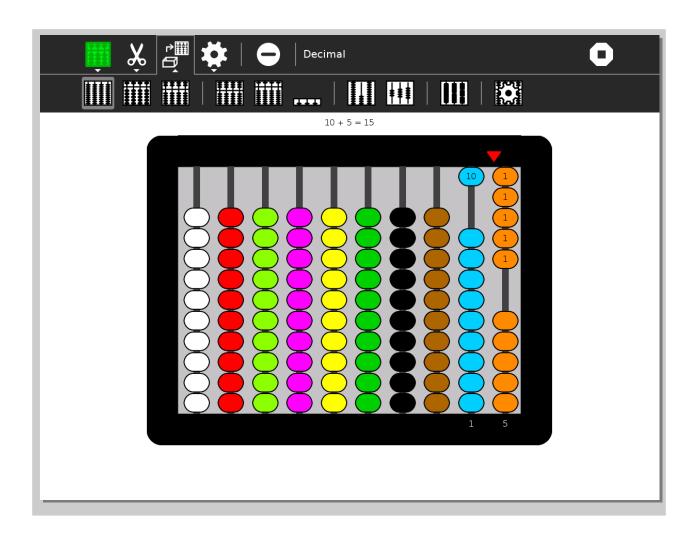

## Music

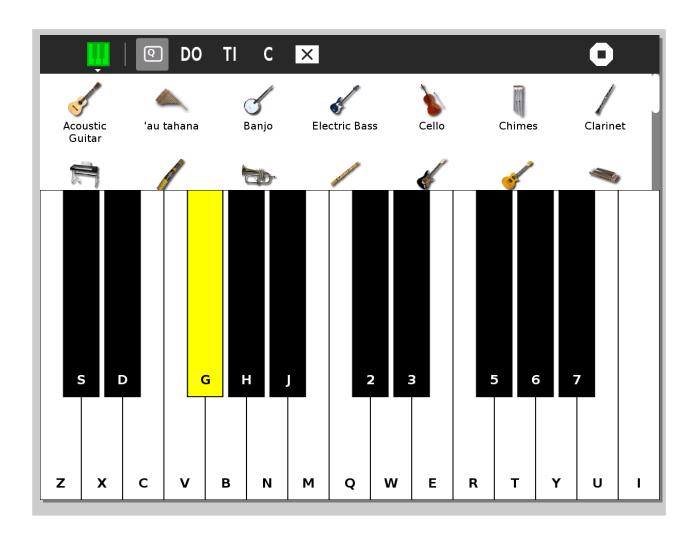

# Geometry with TurtleArt

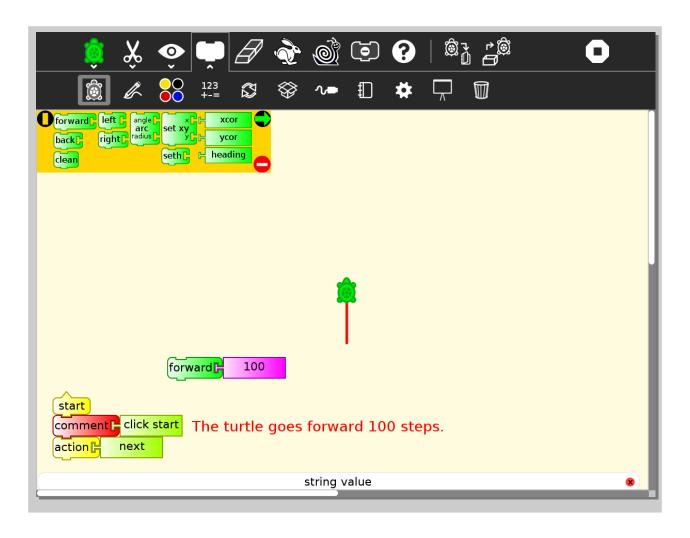

#### **Journal**

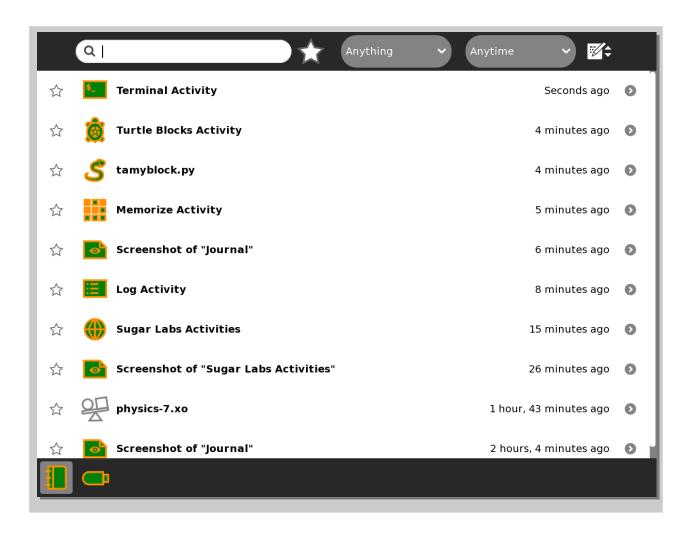

# Desktop for Secondary Schools

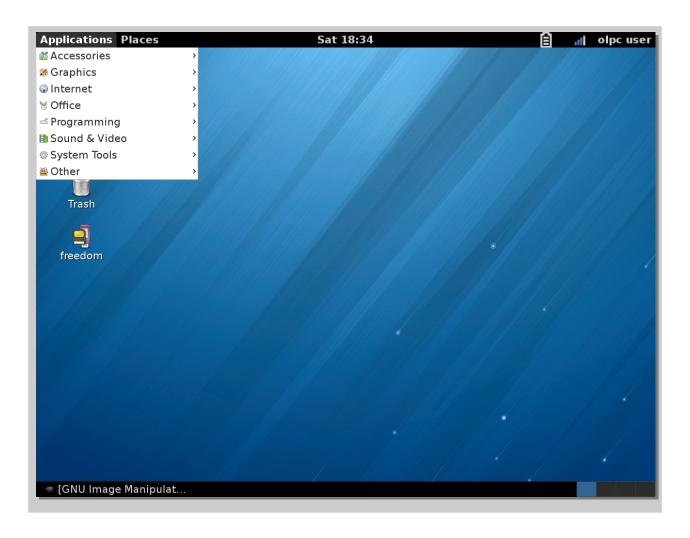

### LibreOffice Productivity Suite

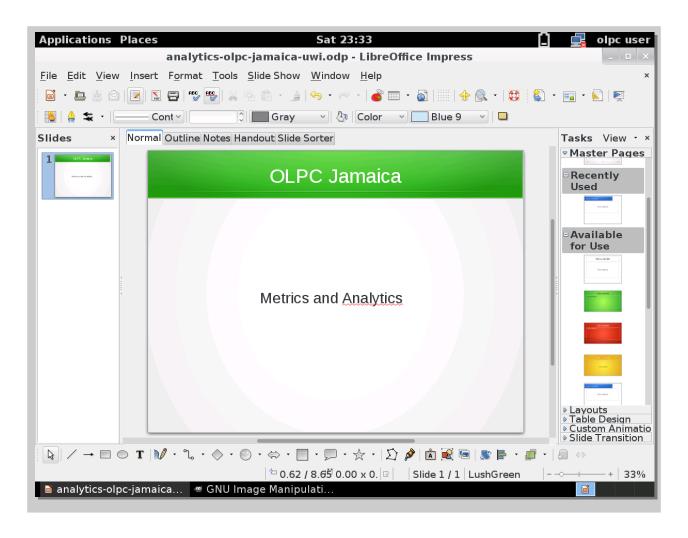

### GIMP graphics editor

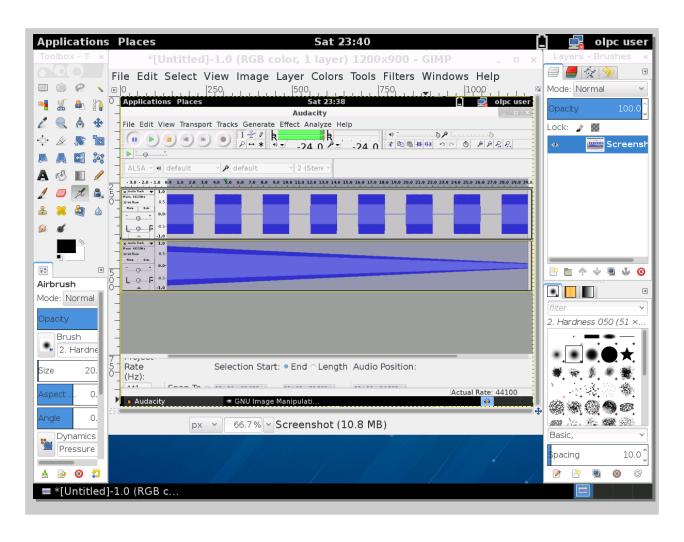

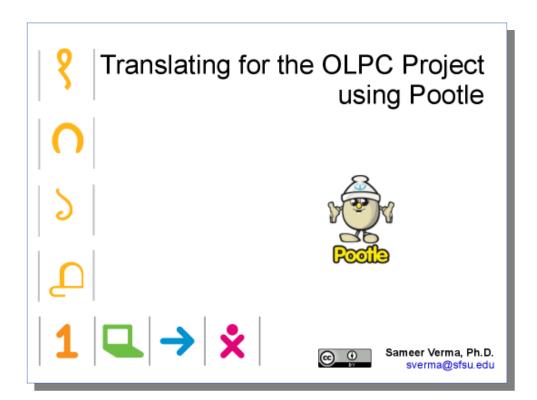

#### Translate:

http://translate.sugarlabs.org/

#### Languages

Afrikaans, Amharic, Arabic, Armenian, Aymara, Bahasa Indonesia, Bahasa Melayu, Basque, Bengali, Bengali (India), Bislama, Bulgarian, Catalan, Chinese (China), Chinese (Hong Kong), Chinese (Taiwan), Croatian, Czech, Danish, Dari, Dutch, Dzongkha, English, English (South African), English (US), Estonian, Filipino, Finnish, French, French (Canada), Friulian, Fula, Galician, Georgian, German, Greek, Gujarati, Hausa, Hebrew, Hindi, Hungarian, Icelandic, Igbo, Italian, Japanese, Kannada, Khmer, Kinyarwanda, Korean, Kreyol, Macedonian, Malayalam, Maltese, Marathi, Marovo, Mongolian, Nauruan, Nepali, Norwegian, Norwegian Bokmål, Papiamento, Papua New Guinea Pidgin (Tok Pisin), Pashto, Persian, Polish, Portuguese, Portuguese (Brazil), Punjabi, Quechua, Romanian, Russian, Serbian, Sindhi, Sinhala, Slovak, Slovenian, Solomon Islands Pidgin, Sotho, Spanish, Swahili, Swedish, Tamil, Telugu, Thai, Turkish, Ukrainian, Urdu, Uyghur, Vietnamese, Walloon, Wolof, Yoruba

Approx. 100+ languages

#### Architecture beyond the XO

Central management for orchestration, monitoring and analytics is done in the cloud.

Micro-cloud appliance at school acts as a local mirror for content and management

Laptop with child has some offline content. It works in school and can go home.

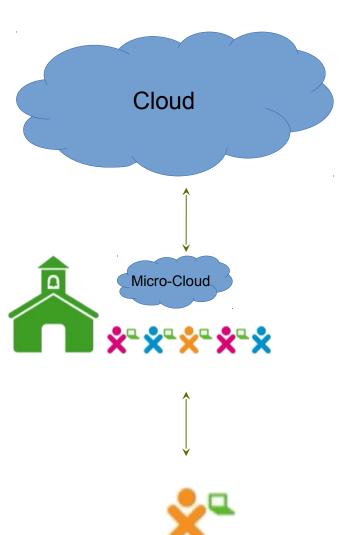

#### Micro Cloud Appliance at the School

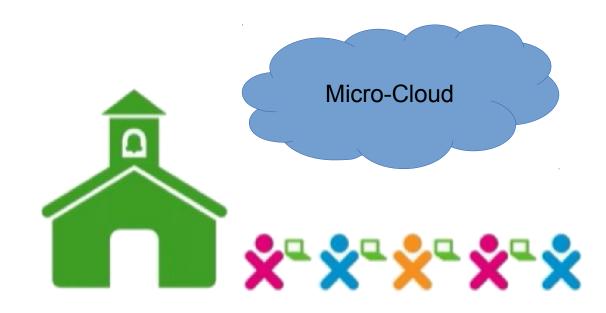

Micro-cloud appliance at school acts as a local mirror for content and management. Several services such as backup/restore, caching, filtering, traffic management, and data metrics run seamlessly at the school.

The appliance is a plug-and-play device. It can handle intermittent connectivity.

## Appliance?

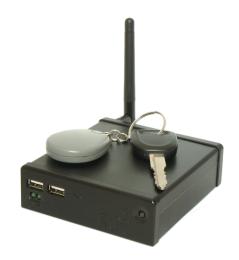

**FitPC** 

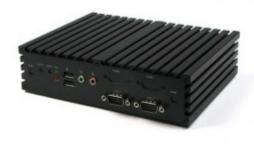

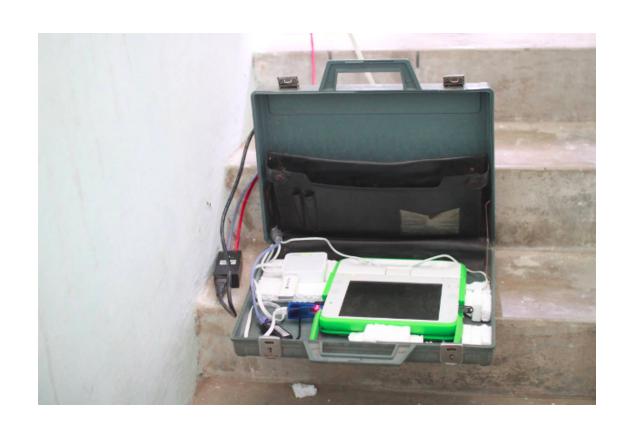

XO 1.75 in a briefcase!

### Learning Management System

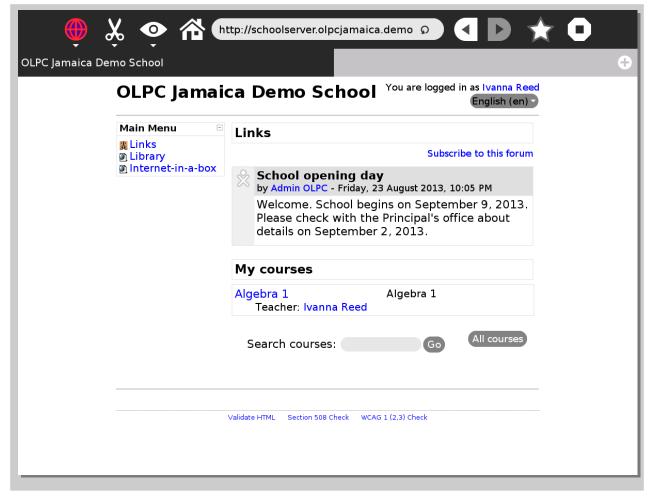

Based on Moodle (http://moodle.org/).
Runs at the micro-cloud at school and serves content even when offline.

### Digital library

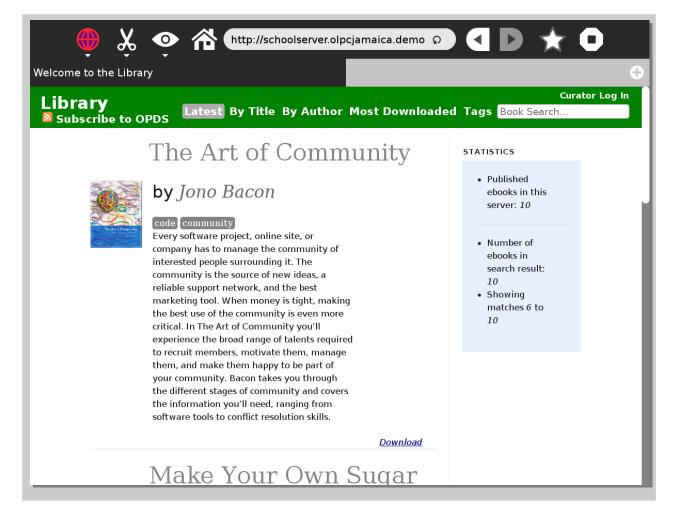

Based on Pathagar (https://github.com/PathagarBooks/pathagar). Runs at the micro-cloud at school and serves ebooks even when offline.

#### Internet-in-a-Box

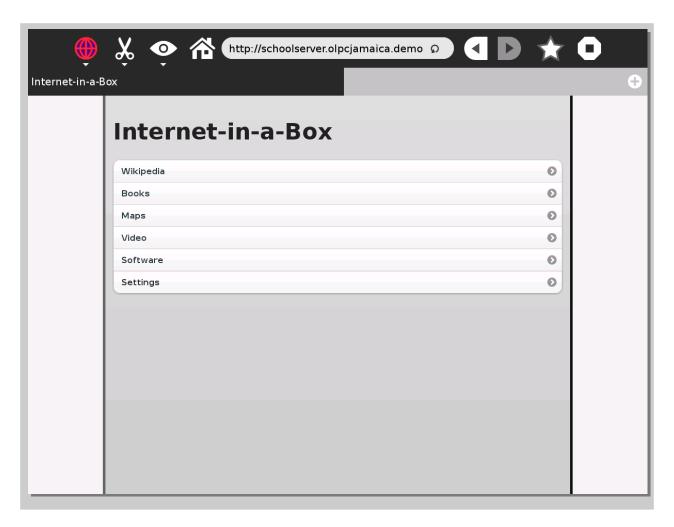

Runs at the micro-cloud at school and serves Wikipedia, Maps, Khan Academy videos even when offline.

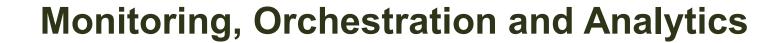

### Three levels of management

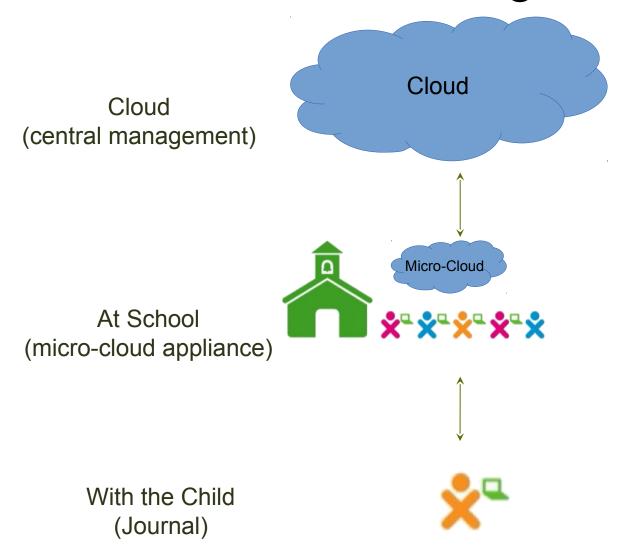

#### Theft Deterrence

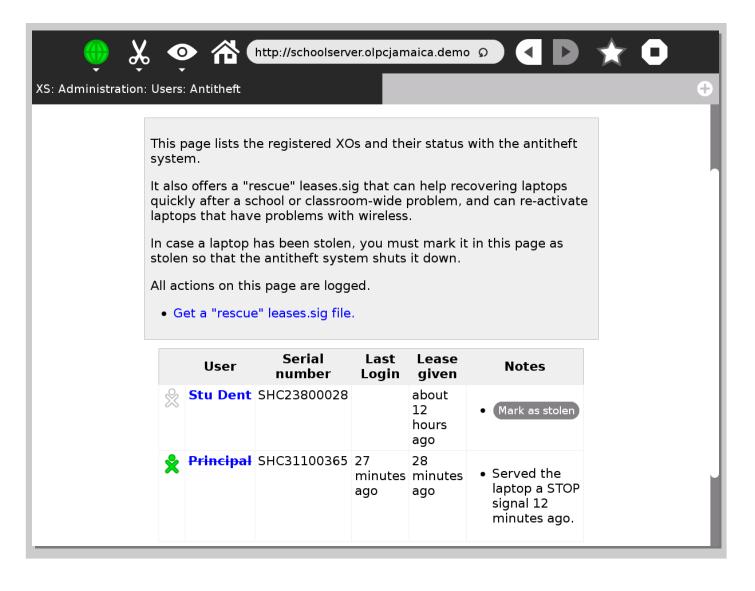

### Monitoring

#### **Host State Trends**

Host Last Updated: Tue Aug 20 11:40:09 CST 2013 'schoolserver.sanjudastadeo Logged in as nagiosadmin

View Availability Report For This Host View Status Detail For This Host View Alert History For This Host View Notifications For This Host

07-01-2013 00:00:00 to 08-01-2013 00:00:00 Duration: 31d 0h 0m 0s

Unspecified Report period: Last Month

First assumed host state: Backtracked archives:

Zoom factor:

Update

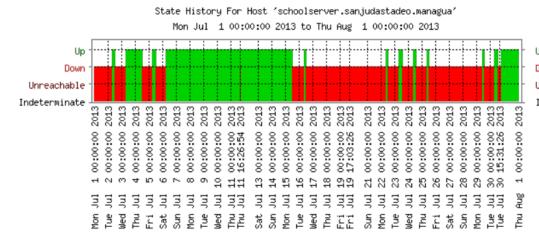

: (42.405%) 13d 3h 29m 30s : (57.595%) 17d 20h 30m 30s

Unreachable : (0.000%) Od Oh Om Os Indeterminate: (0.000%) Od Oh Om Os

#### School micro-cloud orchestration

Each school appliance is provisioned and managed by a central service running on Puppet

Puppetlabs, Inc. <a href="http://puppetlabs.com/">http://puppetlabs.com/</a>

- Server automation tool.
- Express system configuration.
- Client and server distributed model.

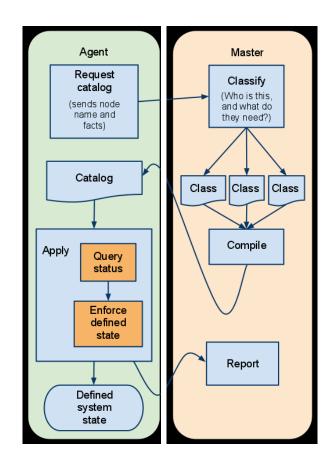

#### Cloud-based Usage Analytics Dashboard

(being developed at University of the West Indies, Jamaica)

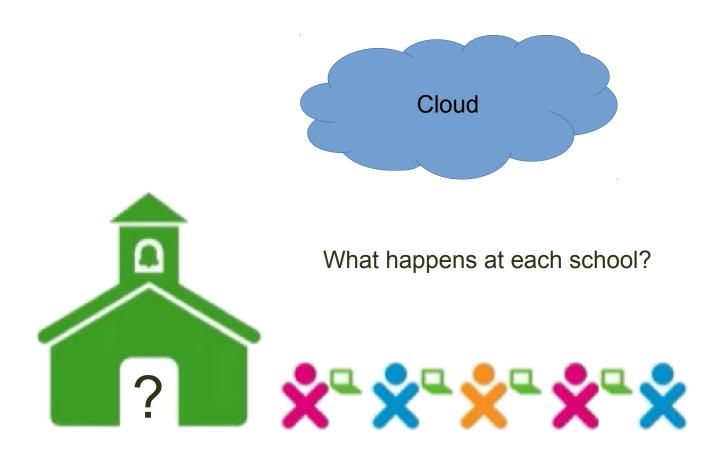

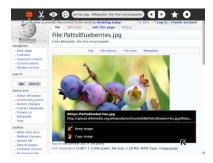

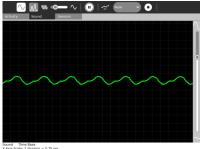

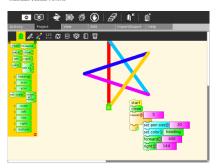

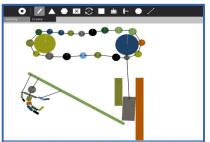

# Each child's work is automatically stored in a Journal on her laptop

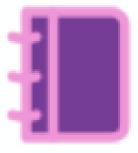

## This work is distilled into metrics at the school micro-cloud appliance

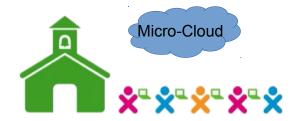

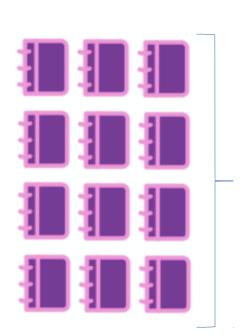

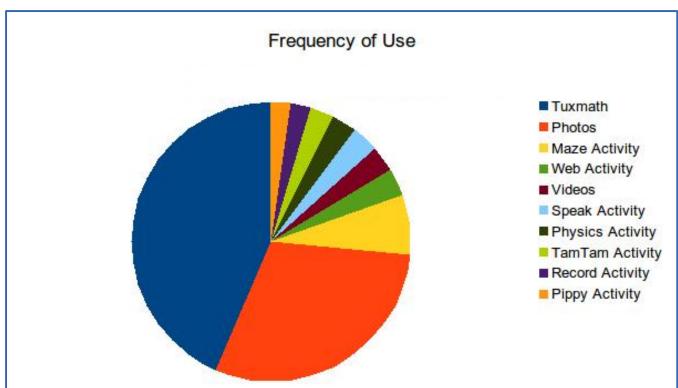

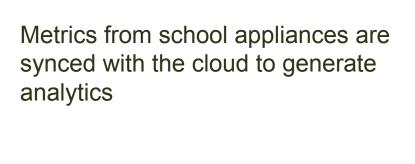

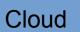

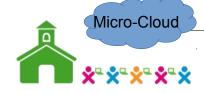

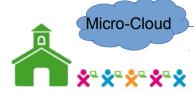

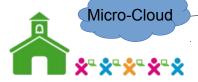

What happens when the Internet connection breaks or slows down? Cloud Micro-Cloud Micro-Cloud Micro-Cloud

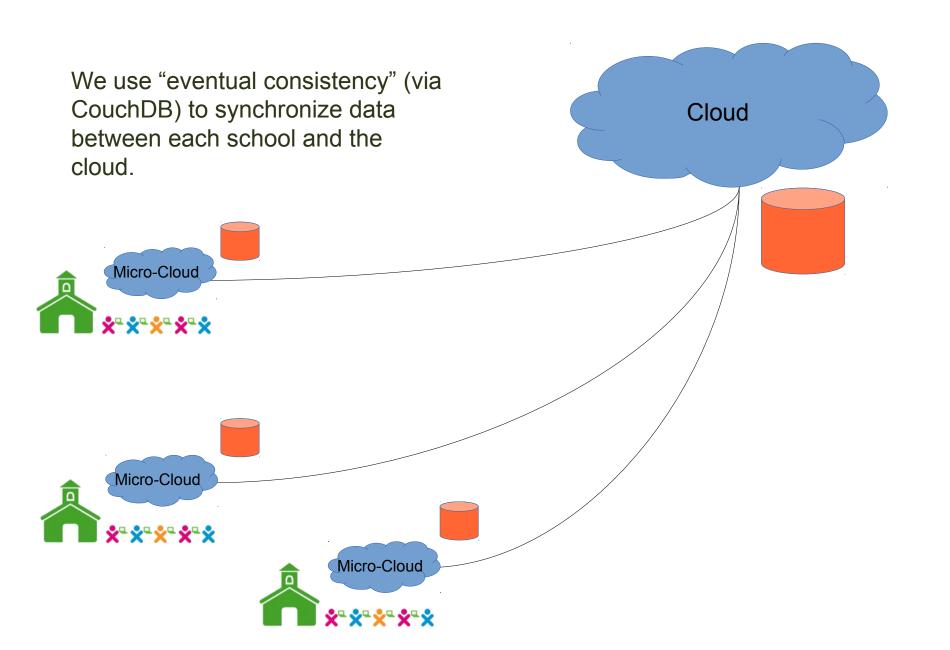

# Analytics – Usage Frequency and Time of Day

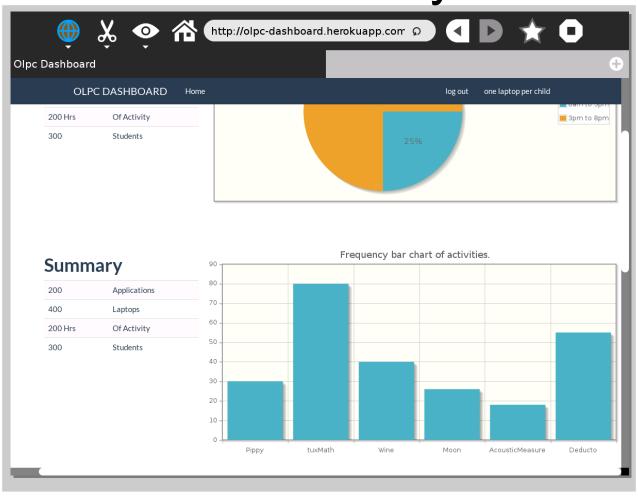

### Analytics – Usage by Day of the Week

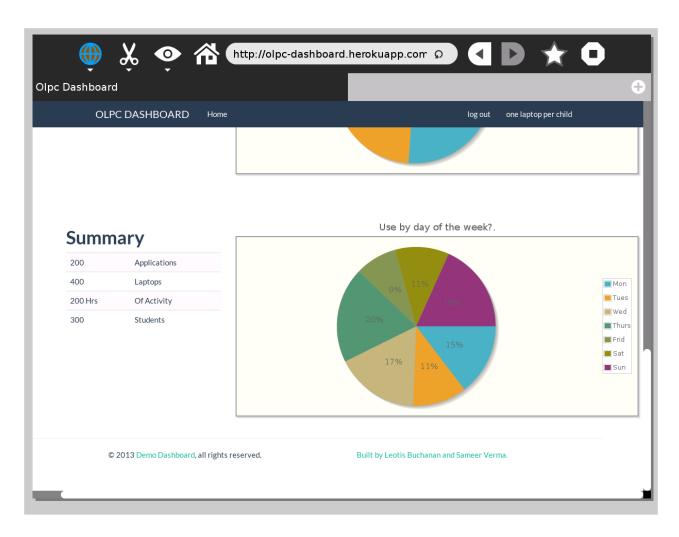

### **Beyond OLPC**

# sugarlabs

http://sugarlabs.org/

#### Sugar on Linux Distributions

- Sweets for Ubuntu:
  - http://wiki.sugarlabs.org/go/Sweets\_Distribution
- Debian:
  - http://wiki.sugarlabs.org/go/Debian
- Fedora:
  - http://wiki.sugarlabs.org/go/Fedora
- Linux Mint:

http://wiki.sugarlabs.org/go/Linux\_Mint

**GNU/Linux** 

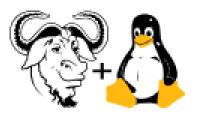

#### VirtualBox

http://wiki.sugarlabs.org/go/Sugar\_Creation\_Kit/VirtualBox

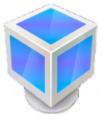

#### Sugar on a Stick

http://wiki.sugarlabs.org/go/Sugar\_on\_a\_Stick/Downloads

**sugar** on a stick

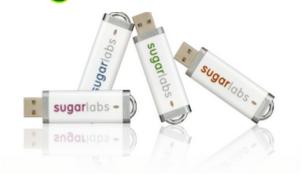

#### Sugar on Raspberry Pi

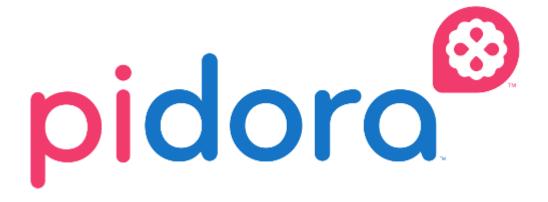

http://wiki.sugarlabs.org/go/Sugar\_Creation\_Kit/sck/Advanced\_Topics#Pidora

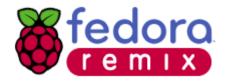

#### Sugar on tablets

- Tricky!
- Sugar on Ubuntu Desktop (not Ubuntu Touch) for ARM running on a Nexus 7.
- X-org and GTK dependencies.
- Android?

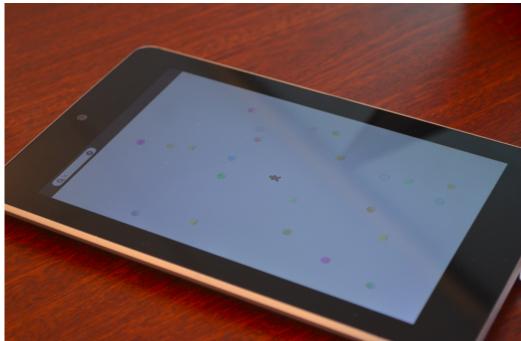

#### Sugar on the Web

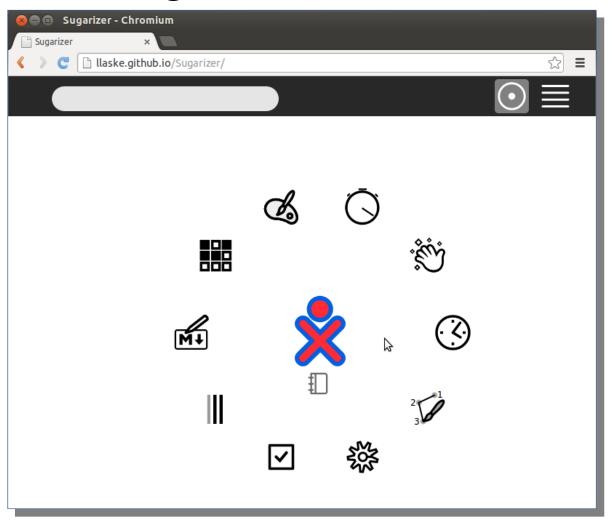

http://sugarizer.org Works better in Chrome. GitHub: https://github.com/llaske/Sugarizer

#### Apps Co-exist

- Sugar shell
- Activities in Python
- Activities in HTML5 + JavaScript + CSS

```
<!DOCTYPE html>
     <html>
       <head>
         <meta charset="utf-8" />
         <title>Sugarizer</title>
             <!-- Sugar Framework -->
         <link rel="stylesheet" href="lib/sugar-web/graphics/css/sugar.css">
10
         <link rel="stylesheet" href="css/activity.css">
         <script data-main="js/loader" src="lib/require.js"></script>
11
12
             <!-- Envo Framework -->
13
14
             <link href="lib/enyo/enyo.css" rel="stylesheet" type="text/css" />
             <link href="lib/enyo/lib/layout/layout.css" rel="stylesheet" type="text/css" />
15
             consint are-Ulib/onus/onus isll type-Utayt/isysporintUta/comints
```

### Volunteers and Projects

Find one in your neighborhood.http://olpcmap.net

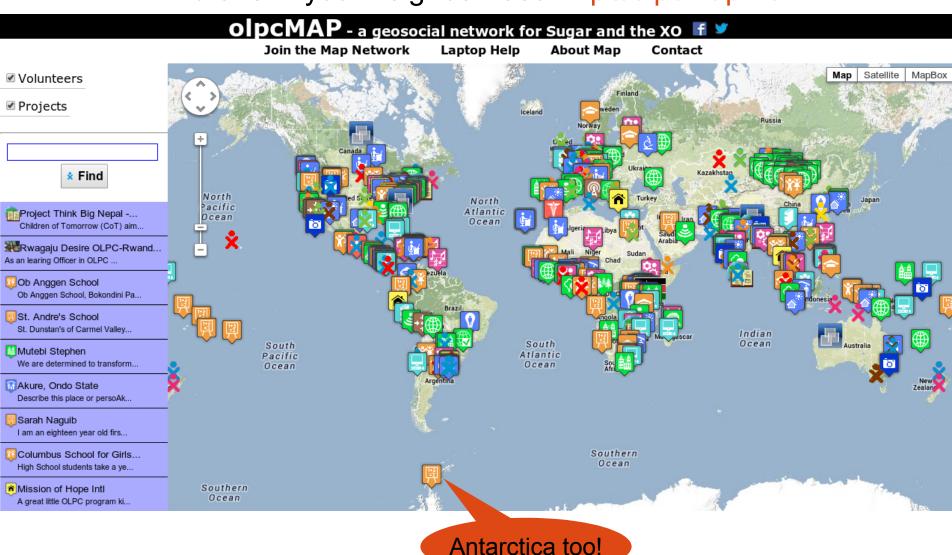

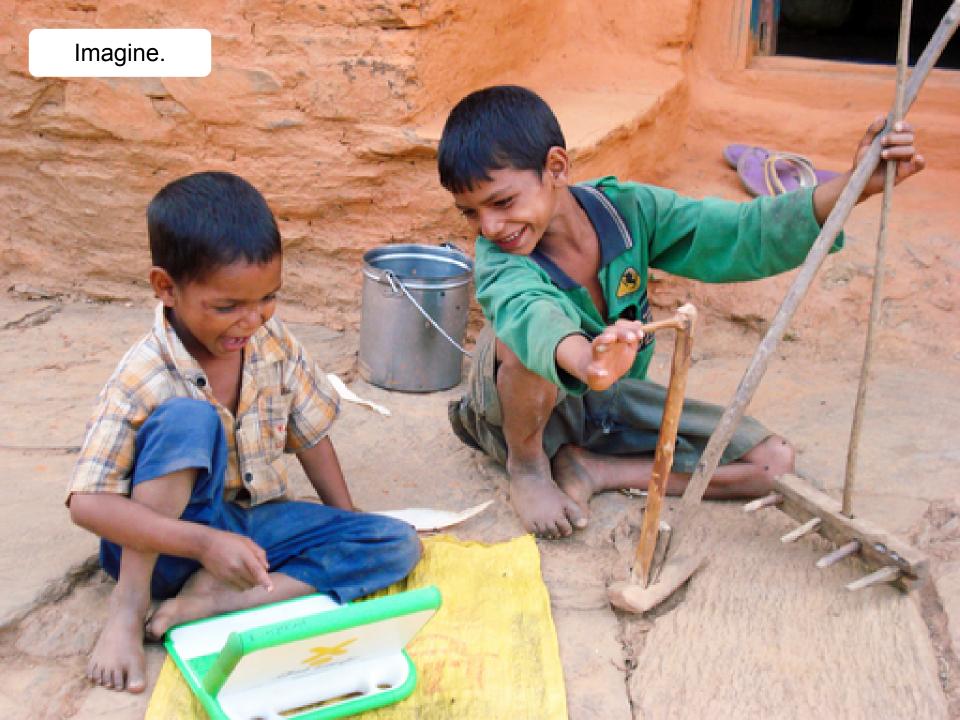